Документ подписан простой электронной подписью Информация о владельце:

<sup>ФИО: Агафоно**ріати стрівство** науки и в<mark>ысшего образования российской федерации</mark></sup> Должност**федера Фино**е государственное автономное образовательное учреждение **ВЫСШЕГО ОБРАЗОВАНИЯ** Уникальный программный ключ: **«МОСКОВСКИЙ ПОЛИТЕХНИЧЕСКИЙ УНИВЕРСИТЕТ»** 253947Б&ЖСАРСКИЙ ИНСТИТУТ (ФИЛИАЛ) МОСКОВСКОГО ПОЛИТЕХНИЧЕСКОГО УНИВЕРСИТЕТА Дата подписания: 05.11.2023 14:47:50

# **Кафедра Информационных технологий, электроэнергетики и систем управления**

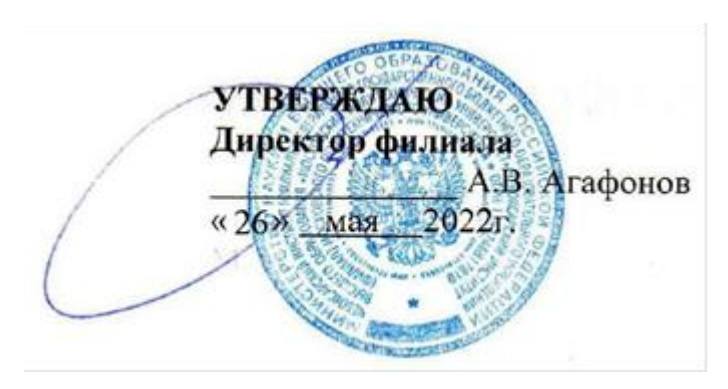

# **РАБОЧАЯ ПРОГРАММА ДИСЦИПЛИНЫ**

# **Методы и средства проектирования информационных систем и технологий**

(наименование дисциплины)

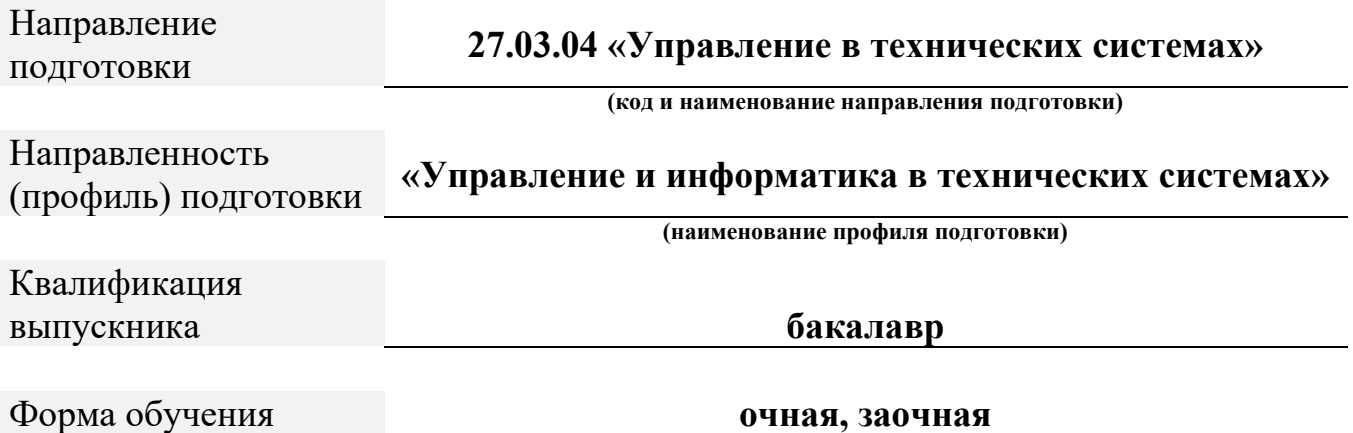

Чебоксары, 2022

Рабочая программа дисциплины разработана в соответствии с:

- Федеральный государственный образовательный стандарт высшего образования - бакалавриат по направлению подготовки 27.03.04 – Управление в технических системах, утвержденный приказом Министерства науки и высшего образования Российской Федерации № 871 от 31 июля 2020 года, зарегистрированный в Минюсте 26 августа 2020 года, рег. номер 59489 (далее – ФГОС ВО).

- учебным планом (очной, заочной форм обучения) по направлению подготовки 27.03.04 «Управление в технических системах».

Рабочая программа дисциплины включает в себя оценочные материалы для проведения текущего контроля успеваемости и промежуточной аттестации по дисциплине (п.8 Фонд оценочных средств для проведения текущего контроля успеваемости, промежуточной аттестации по итогам освоения дисциплины)

Автор: Лепаев Александр Николаевич, доцент кафедры ИТЭСУ *(указать ФИО, ученую степень, ученое звание или должность)*

Программа одобрена на заседании кафедры ИТЭСУ (протокол № 10 от 14.05.2022).

#### 1. Перечень планируемых результатов обучения по дисциплине, соотнесенных планируемыми результатами освоения  $\mathbf{c}$ образовательной программы (Цели освоения дисциплины)

1.1. Целями освоения дисциплины «Методы и средства проектирования информационных систем и технологий» являются:

- ознакомление с основными идеями и методами, лежащими в основе проектирования современных информационных систем;

обучение студентов принципам построения функциональных  $\mathbf{M}$ информационных моделей систем, проведению анализа полученных результатов;

ознакомление  $\mathbf{C}$ инструментальными средствами поддержки проектирования информационных систем.

Задачами освоения дисциплины Методы и средства проектирования информационных систем являются:

- изучение средств и технологий построения и разработки информационных систем:

- приобретение навыков проектирования информационных систем.

Области профессиональной деятельности  $1.2.$  $\overline{\mathbf{M}}$  $(MJH)$  $c$  $d$ еры профессиональной деятельности, в которых выпускники, освоившие программу, могут осуществлять профессиональную деятельность:

40 Сквозные виды профессиональной деятельности в промышленности (в  $c\phi$ epax: обеспечения выпуска  $(nocma$ <sub> $\kappa u)$ </sub> соответствующей продукции, требованиям нормативных документов технических условий:  $\mathcal{U}$ метрологического обеспечения разработки, производства, испытаний  $\boldsymbol{u}$ эксплуатации продукции; исследования, разработки и эксплуатации средств и систем автоматизации и управления различного назначения; повышения эффективности производства продукции  $\mathcal{C}$ оптимальными техникоэкономическими показателями путем применения средств автоматизации и механизации).

1.3. К основным задачам изучения дисциплины относится подготовка обучающихся  $\mathbf K$ выполнению ТРУДОВЫХ функций  $\bf{B}$ соответствии  $\mathbf{c}$ профессиональными стандартами:

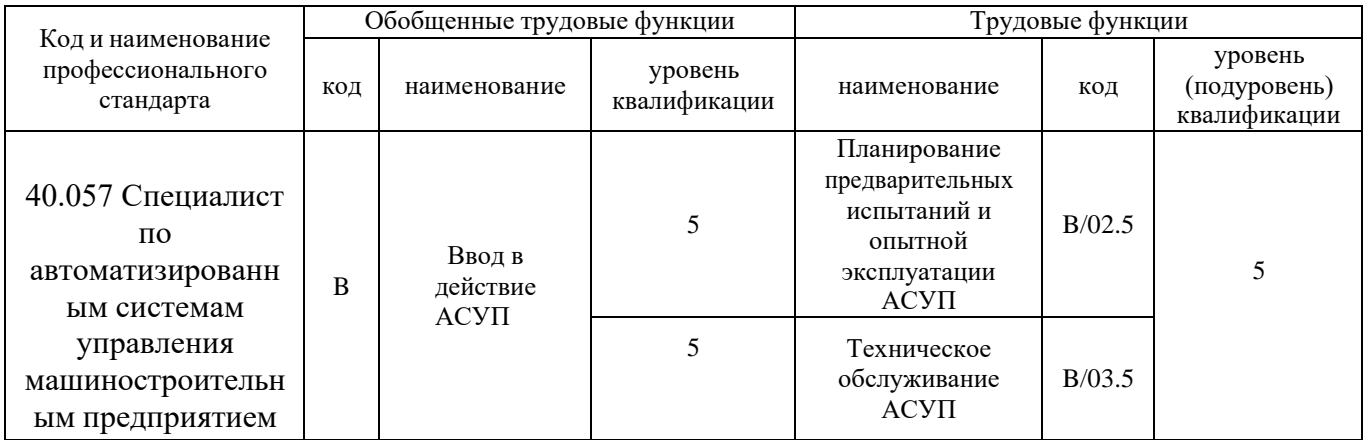

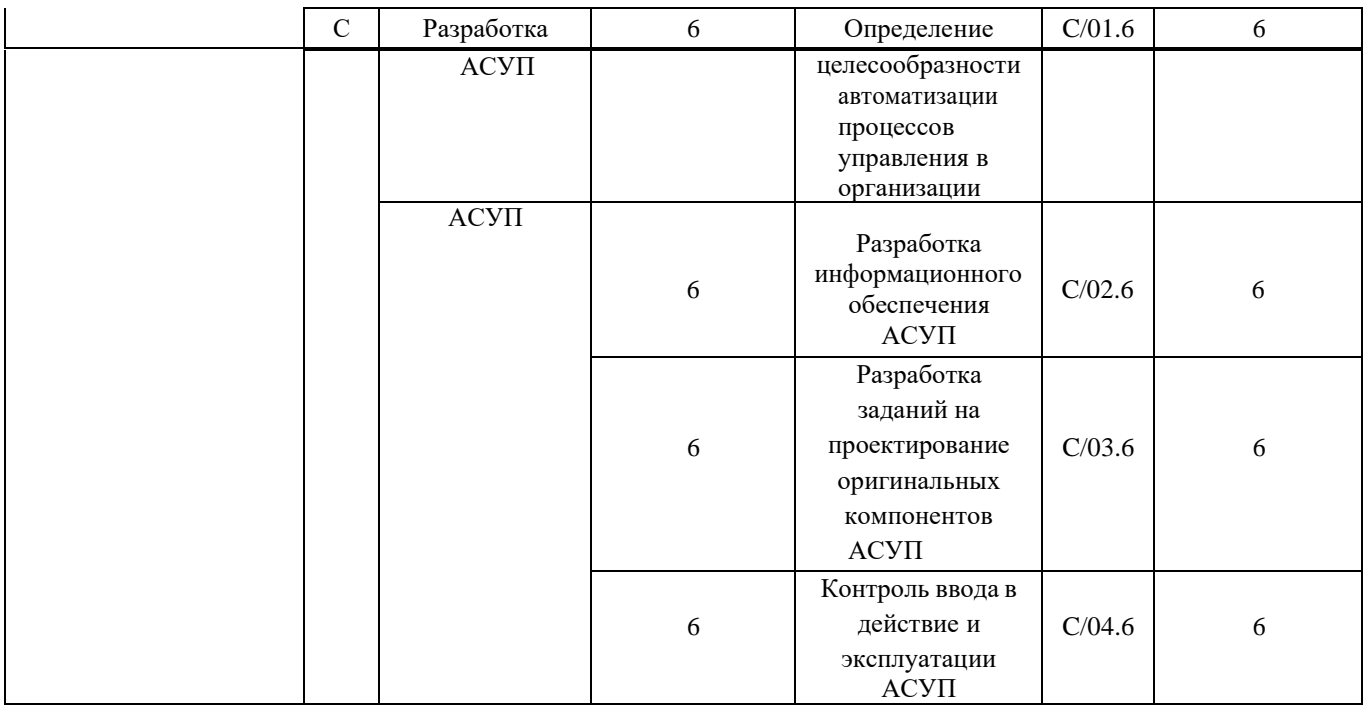

1.4. Компетенции обучающегося, формируемые в результате освоения дисциплины

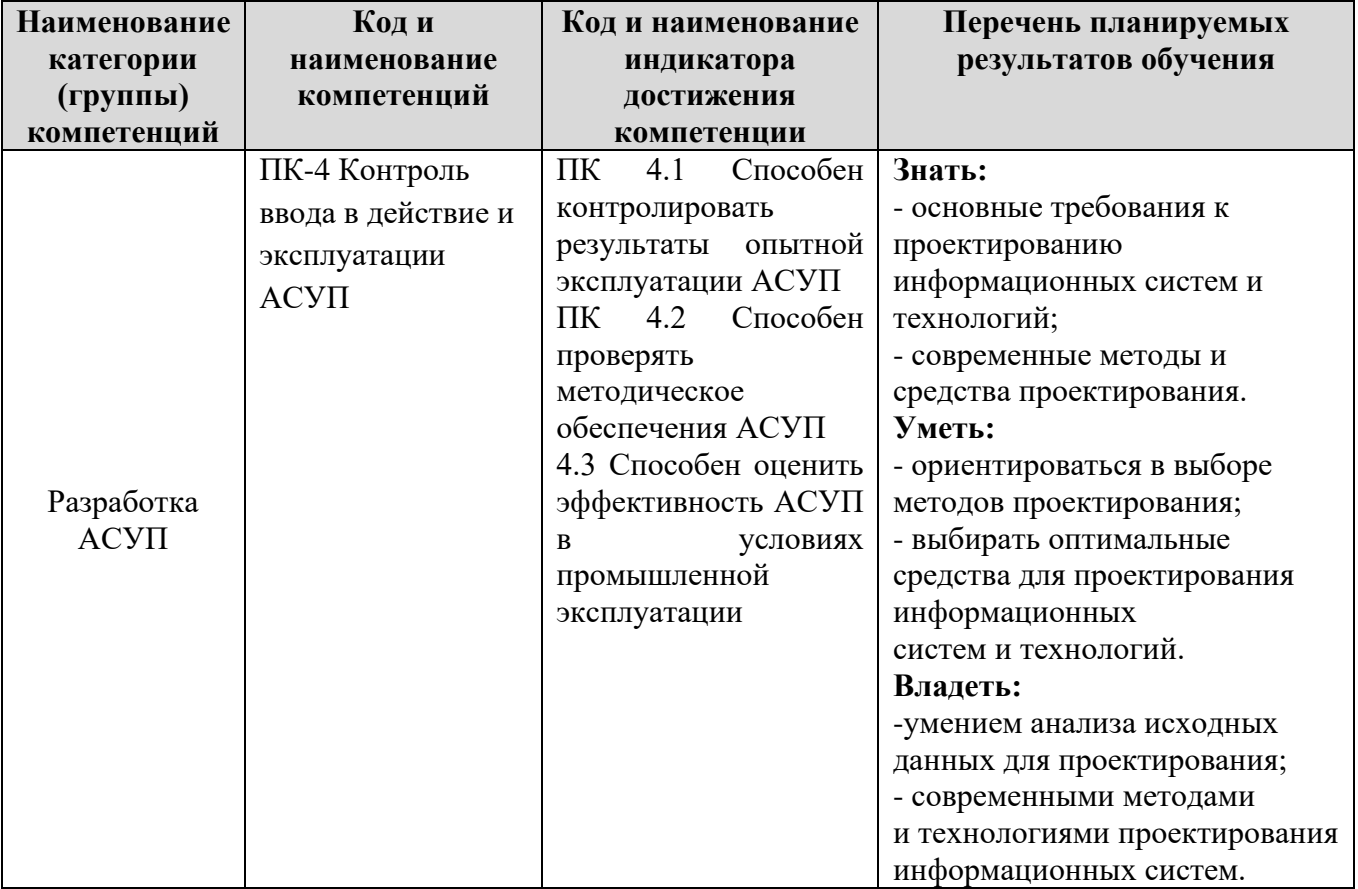

#### **2. Место дисциплины в структуре ОПОП**

Дисциплина «Методы и средства проектирования информационных систем и технологий» является элективной дисциплиной формируемой участниками образовательных отношений Б1.Д(М).В.15 Блока 1, изучается в 7 семестре по очной форме обучения, 10 семестре по заочной. Для освоения данной дисциплины как последующей необходимо изучение следующих дисциплин  $O<sub>0</sub>$ Программирование  $\mathbf{M}$ основы алгоритмизации, Системное программирование, Математические основы теории систем

#### Объем дисциплины

Общая трудоемкость дисциплины составляет 3 экзаменационных единиц (108 академических часов), в том числе

очная форма обучения:

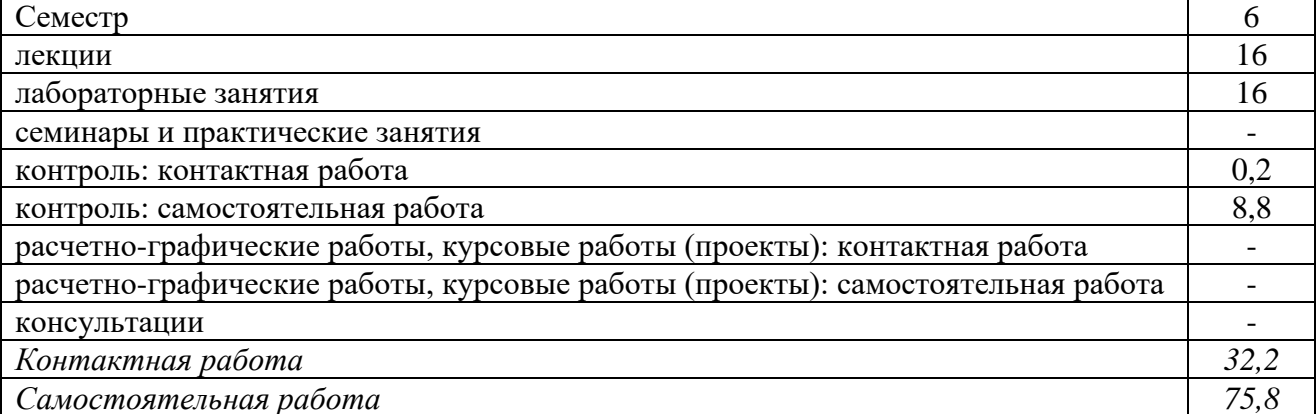

Вид промежуточной аттестации (форма контроля): зачет

#### заочная форма обучения:

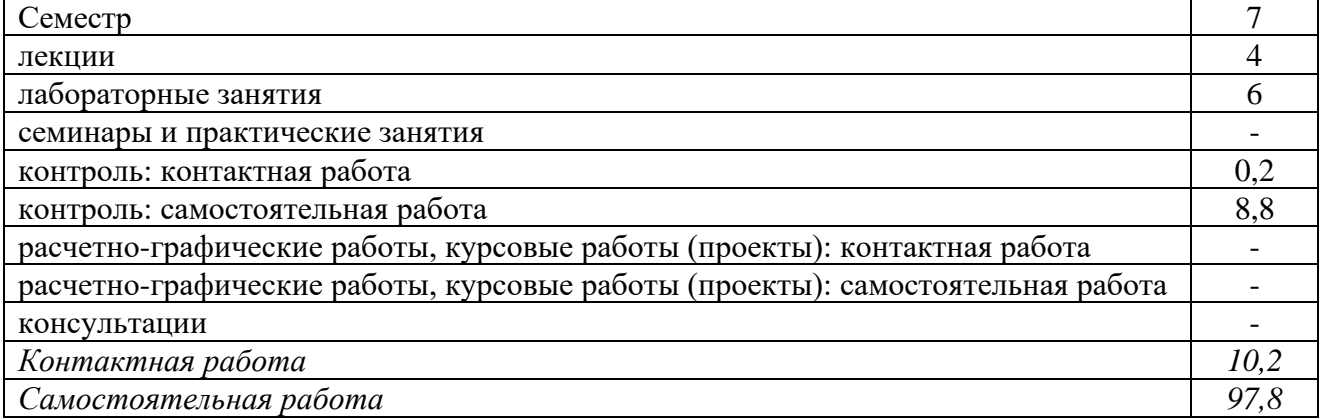

Вид промежуточной аттестации (форма контроля): зачет

#### 4. Содержание дисциплины, структурированное по темам (разделам)

#### Очная форма обучения

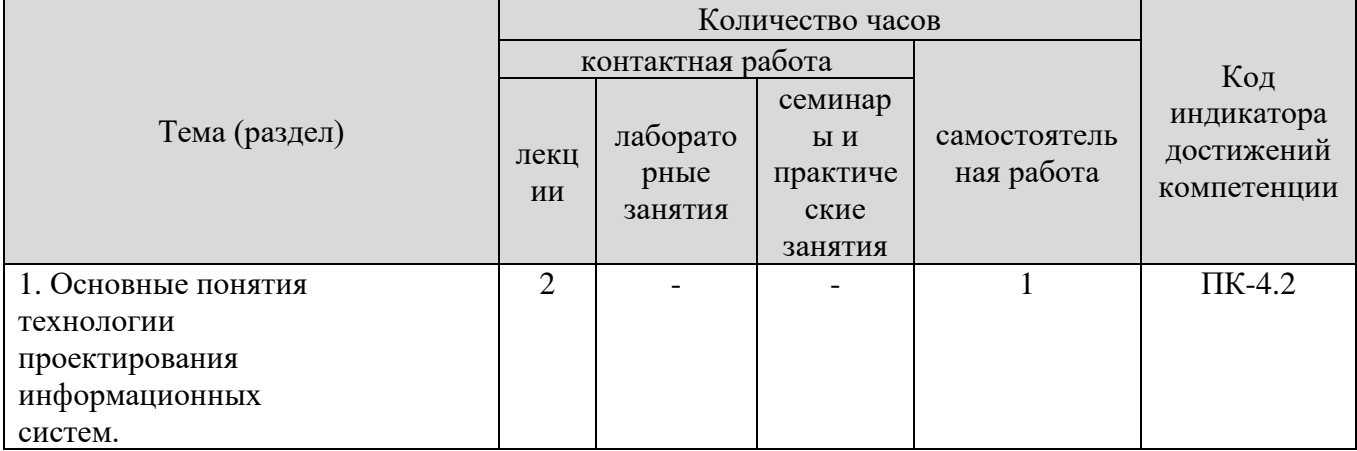

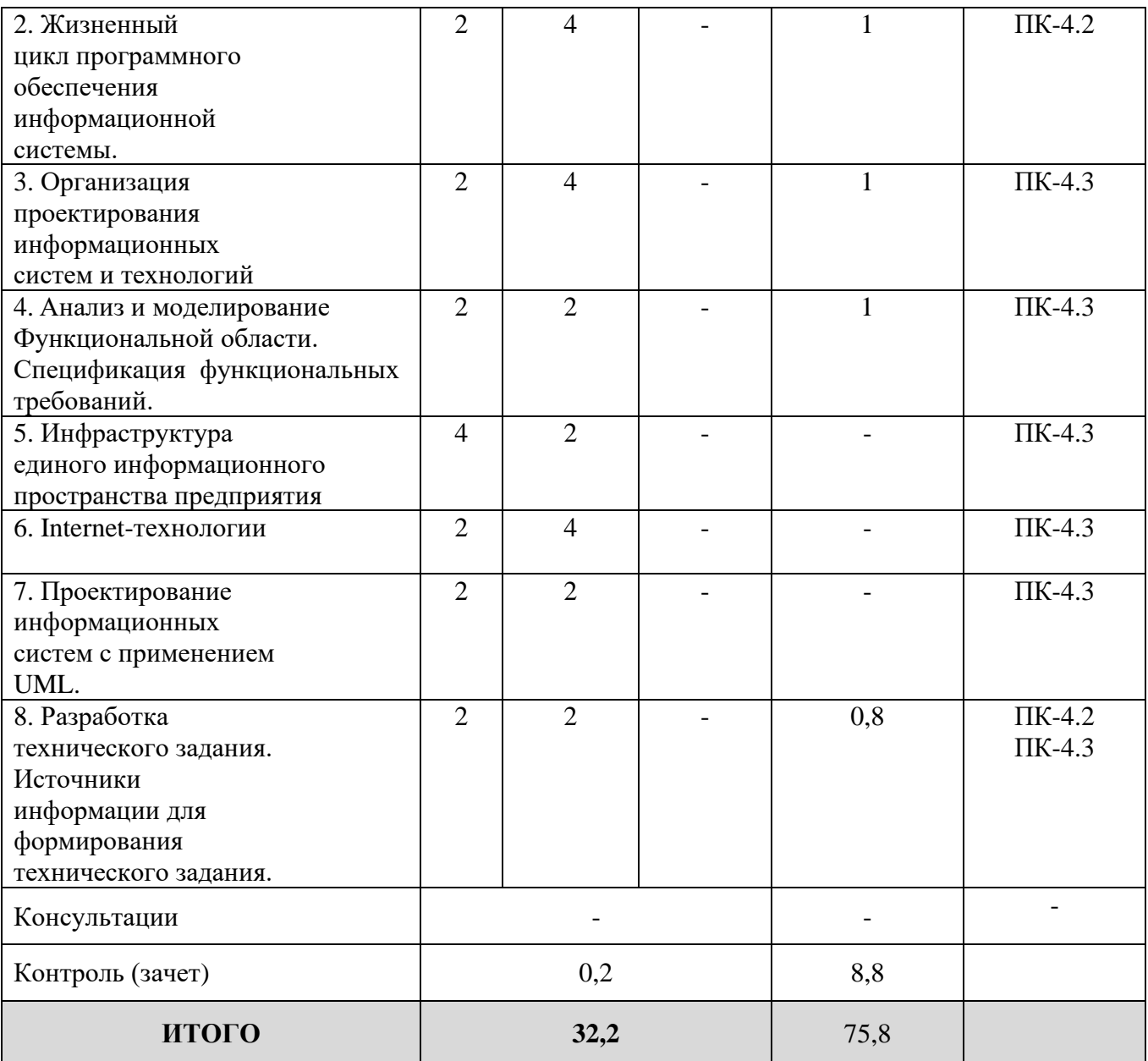

# Заочная форма обучения

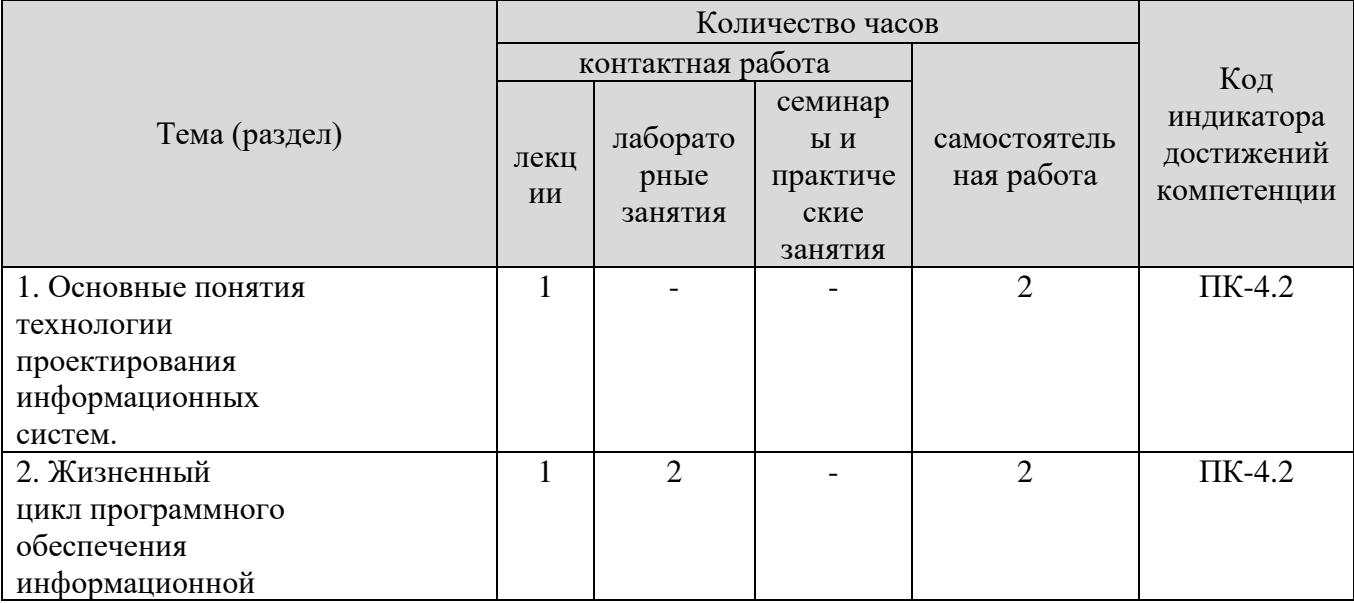

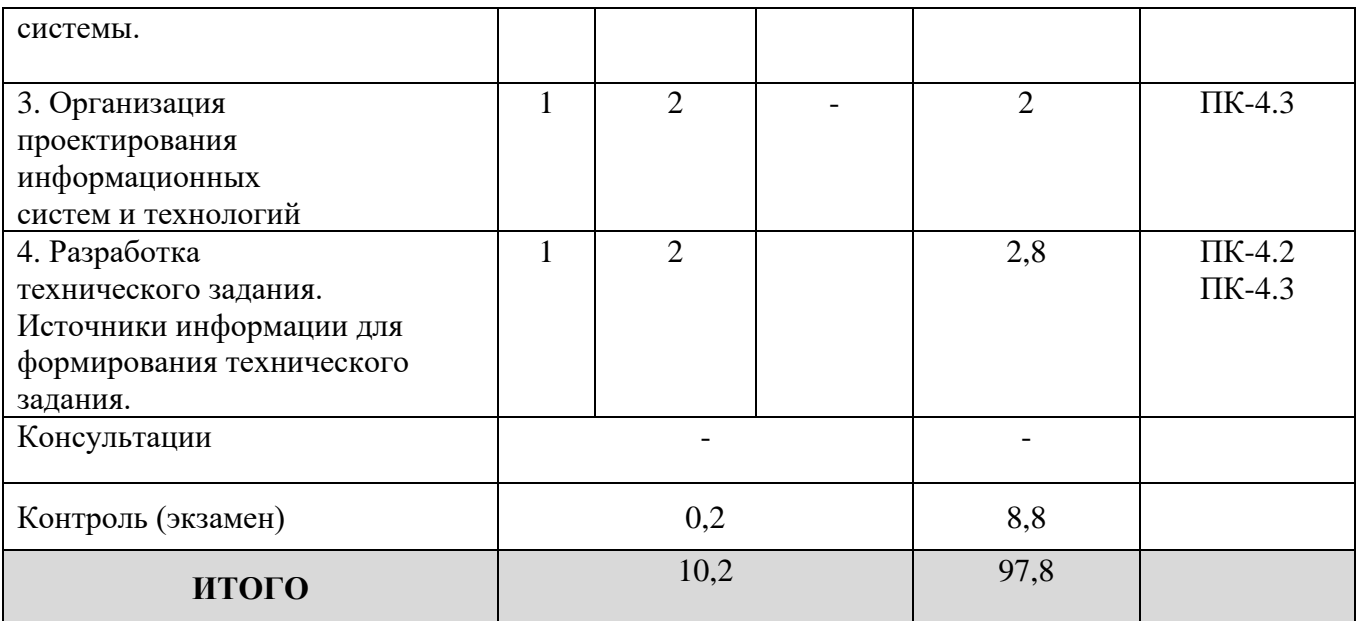

# **5. Образовательные технологии, применяемые при освоении дисциплины**

Методика преподавания дисциплины и реализация компетентностного подхода в изложении и восприятии материала предусматривает использование следующих активных и интерактивных форм проведения групповых, индивидуальных, аудиторных занятий в сочетании с внеаудиторной работой с целью формирования и развития профессиональных навыков обучающихся: рефераты, презентации, лабораторные работы.

#### **6. Практическая подготовка**

Практическая подготовка реализуется путем проведения практических занятий, предусматривающих участие обучающихся в выполнении отдельных элементов работ, связанных с будущей профессиональной деятельностью. Объем занятий в форме практической подготовки составляет 2 час. (по очной форме обучения), 2 часов (по заочной форме обучения)

Очная форма обучения

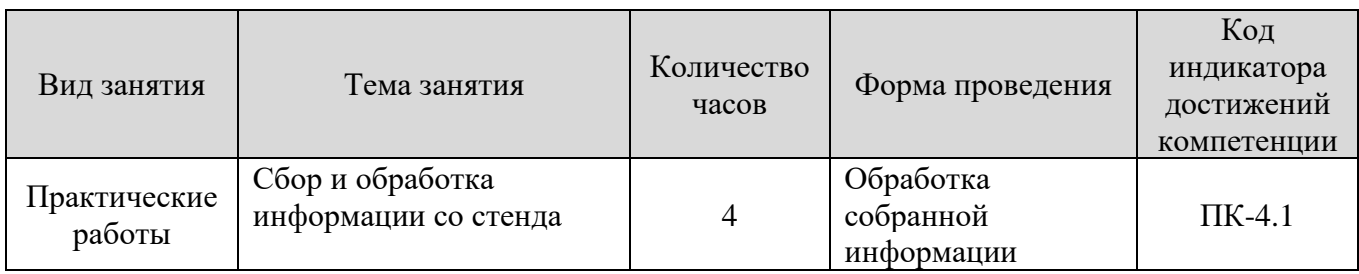

#### **Заочная форма обучения**

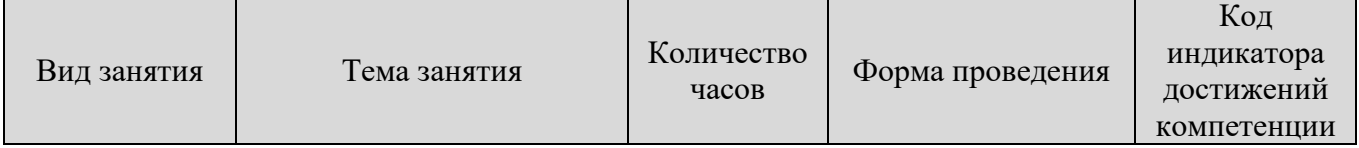

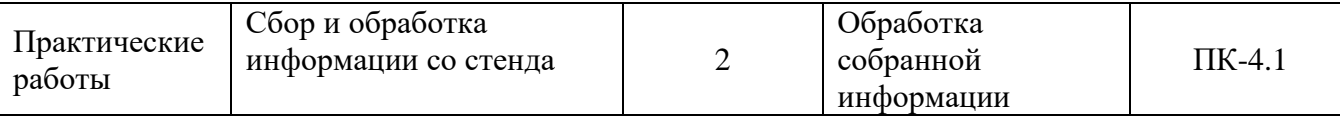

# **7. Учебно-методическое обеспечение самостоятельной работы студентов**

Самостоятельная работа студентов предусмотрена учебным планом по дисциплине в объеме 75,8 часов по очной форме обучения, 97,8часа по заочной форме обучения. Самостоятельная работа реализуется в рамках программы освоения дисциплины в следующих формах:

- работа с конспектом занятия (обработка текста);

- работа над учебным материалом учебника;

- проработка тематики самостоятельной работы;

- написание реферата;

- поиск информации в сети «Интернет» и литературе;

- выполнение индивидуальных заданий;

- подготовка презентаций;

- подготовка к сдаче экзамена.

В рамках учебного курса предусматриваются встречи с работодателями.

Самостоятельная работа проводится с целью: выявление оптимальных конструктивных решений и параметров, определение наиболее эффективных режимов эксплуатации, стратегии текущего технического обслуживания и ремонтов; углубления и расширения теоретических знаний студентов; формирования умений использовать нормативную, справочную документацию, учебную и специальную литературу; развития познавательных способностей и активности обучающихся: самостоятельности, ответственности, организованности; формирования профессиональных компетенций; развитию исследовательских умений студентов.

Формы и виды самостоятельной работы студентов: чтение основной и дополнительной литературы – самостоятельное изучение материала по рекомендуемым литературным источникам; работа с библиотечным каталогом, самостоятельный подбор необходимой литературы; работа со словарем, справочником; поиск необходимой информации в сети Интернет; конспектирование источников; реферирование источников; составление аннотаций к прочитанным литературным источникам; составление рецензий и отзывов на прочитанный материал; составление обзора публикаций по теме; составление и разработка терминологического словаря; составление хронологической таблицы; составление библиографии (библиографической картотеки); подготовка к различным формам текущей и промежуточной аттестации (к тестированию, контрольной работе, экзамену); выполнение домашних контрольных работ; самостоятельное выполнение практических заданий репродуктивного типа (ответы на вопросы, задачи, тесты; выполнение творческих заданий).

Технология организации самостоятельной работы обучающихся включает использование информационных и материально-технических ресурсов

8

образовательного учреждения: библиотеку с читальным залом, компьютерные классы с возможностью работы в Интернет; аудитории (классы) для консультационной деятельности.

Перед выполнением обучающимися внеаудиторной самостоятельной работы преподаватель проводит консультирование по выполнению задания, который включает цель задания, его содержания, сроки выполнения, ориентировочный объем работы, основные требования к результатам работы, критерии оценки. Во время выполнения обучающимися внеаудиторной самостоятельной работы и при необходимости преподаватель может проводить индивидуальные и групповые консультации.

Самостоятельная работа может осуществляться индивидуально или группами обучающихся в зависимости от цели, объема, конкретной тематики самостоятельной работы, уровня сложности, уровня умений обучающихся.

Контроль самостоятельной работы студентов предусматривает: соотнесение содержания контроля с целями обучения; объективность контроля; валидность контроля (соответствие предъявляемых заданий тому, что предполагается проверить); дифференциацию контрольно-измерительных материалов.

Формы контроля самостоятельной работы: просмотр и проверка выполнения самостоятельной работы преподавателем; организация самопроверки, взаимопроверки выполненного задания в группе; обсуждение результатов выполненной работы на занятии; проведение письменного опроса; проведение устного опроса; организация и проведение индивидуального собеседования.

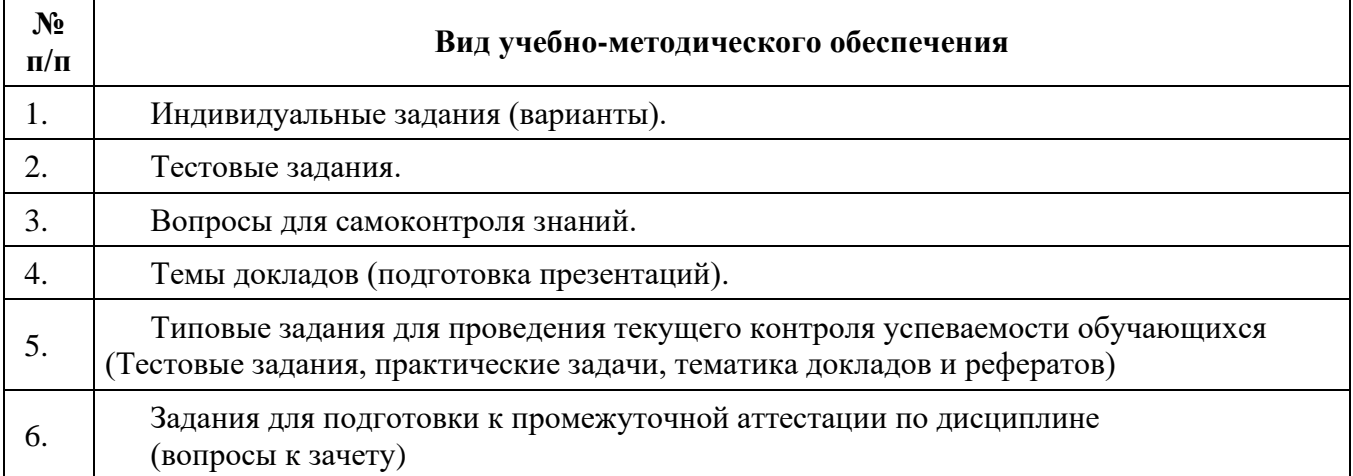

### **8. Фонд оценочных средств для проведения текущего контроля успеваемости, промежуточной аттестации по итогам освоения дисциплины**

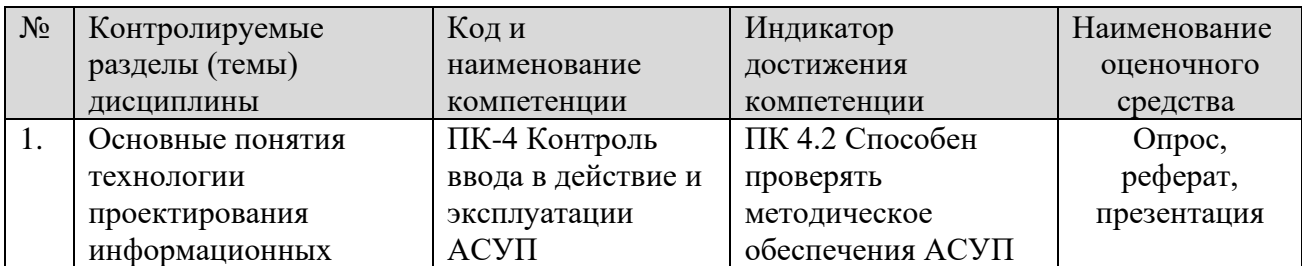

#### **8.1. Паспорт фонда оценочных средств**

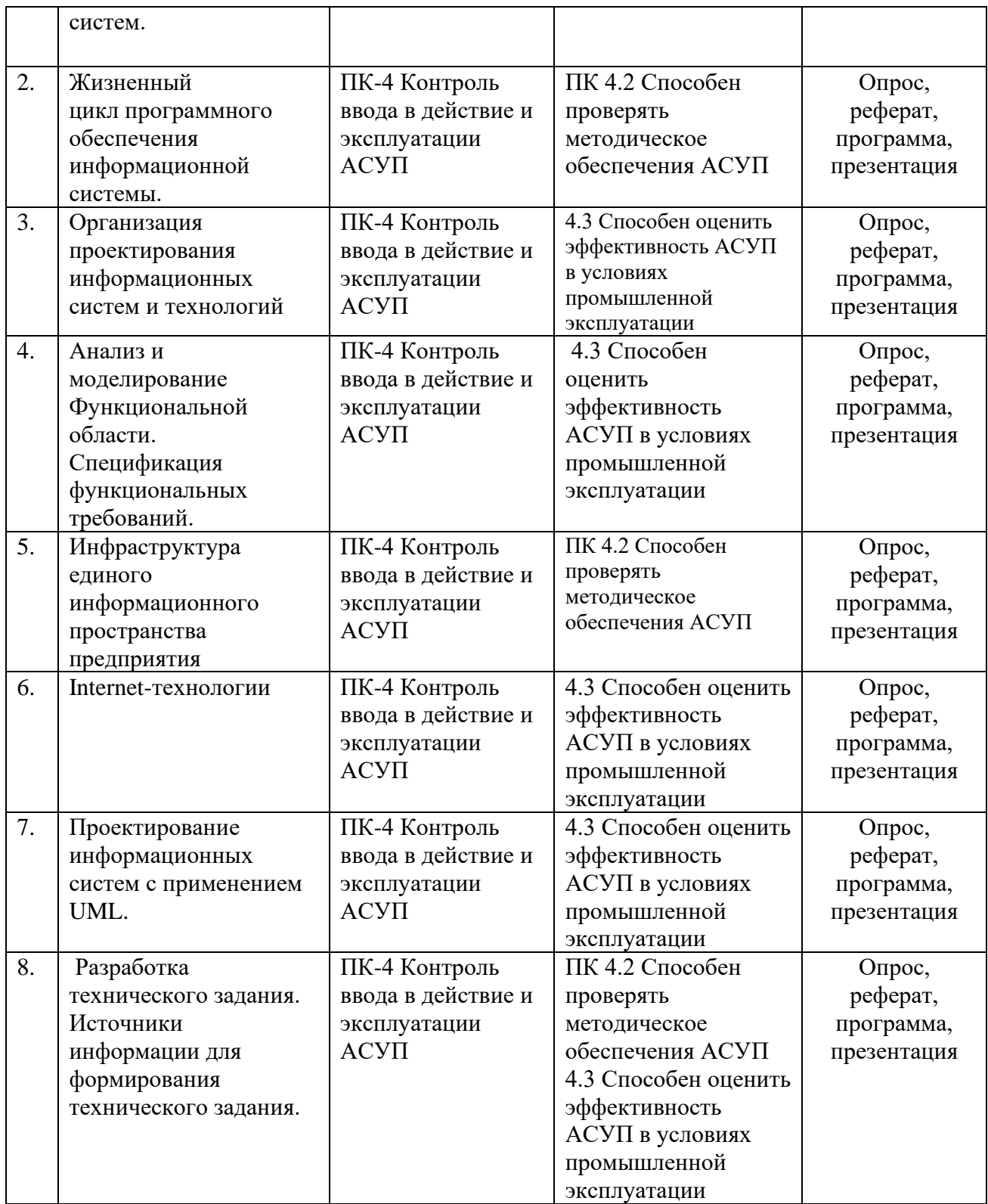

**Этапы формирования компетенций в процессе освоения ОПОП** прямо связаны с местом дисциплин в образовательной программе. Каждый этап формирования компетенции, характеризуется определенными знаниями, умениями и навыками и (или) опытом профессиональной деятельности, которые оцениваются в процессе текущего контроля успеваемости, промежуточной аттестации по дисциплине (практике) и в процессе итоговой аттестации.

Дисциплина «Методы и средства проектирования информационных систем и технологий» является промежуточным этапом комплекса дисциплин, в ходе изучения которых у студентов формируются компетенции ПК-4.

Формирования компетенции ПК-4 начинается с изучения дисциплины «Технологические процессы автоматизированных производств», «Проектирование автоматизированных систем», учебная практика: технологическая (производственно-технологическая) практика.

Завершается работа по формированию у студентов указанных компетенций (ПК-4.) в ходе изучения дисциплин: производственная практика: технологическая (производственно-технологическая) практика, производственная практика: проектная практика, производственная практика: преддипломная практика, Государственная итоговая аттестация: выполнение, подготовка к процедуре защиты и защита выпускной квалификационной работы.

**В процессе изучения дисциплины, компетенции также формируются поэтапно.**

Основными этапами формирования ПК-4 при изучении дисциплины 1.Д(М). В.23 «Методы и средства проектирования информационных систем и технологий» является последовательное изучение содержательно связанных между собой тем учебных занятий. Изучение каждой темы предполагает овладение студентами необходимыми дескрипторами (составляющими) компетенций. Для оценки уровня сформированности компетенций в процессе изучения дисциплины предусмотрено проведение текущего контроля успеваемости по темам (разделам) дисциплины и промежуточной аттестации по дисциплине – зачет.

**8.2. Контрольные задания и материалы, необходимые для оценки знаний, умений и навыков и (или) опыта деятельности, характеризующих этапы формирования компетенций в процессе освоения образовательной программы**

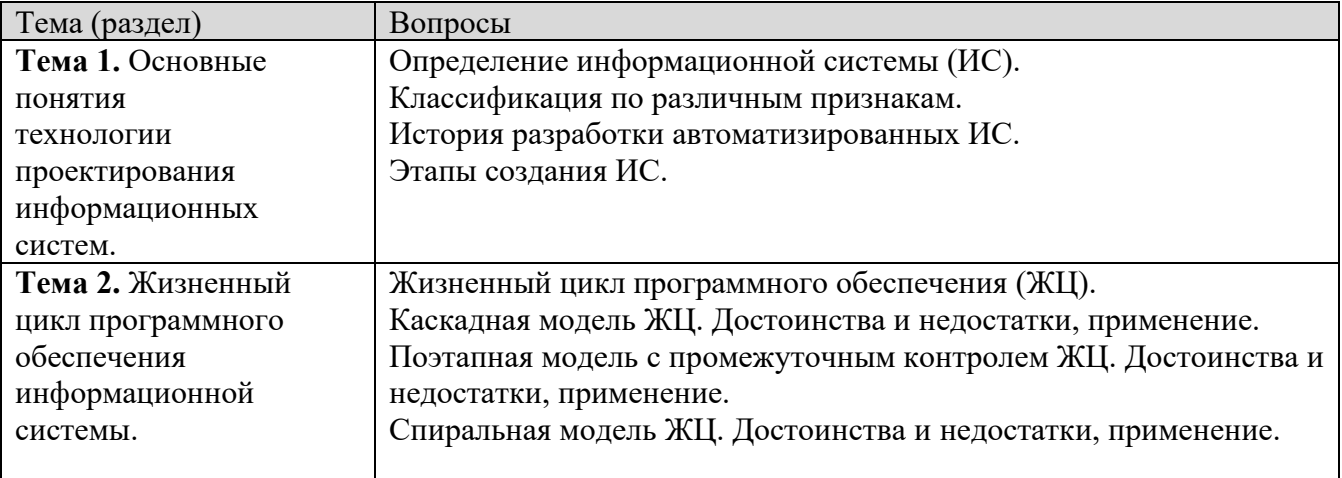

**8.2.1. Контрольные вопросы по темам (разделам) для опроса на занятиях**

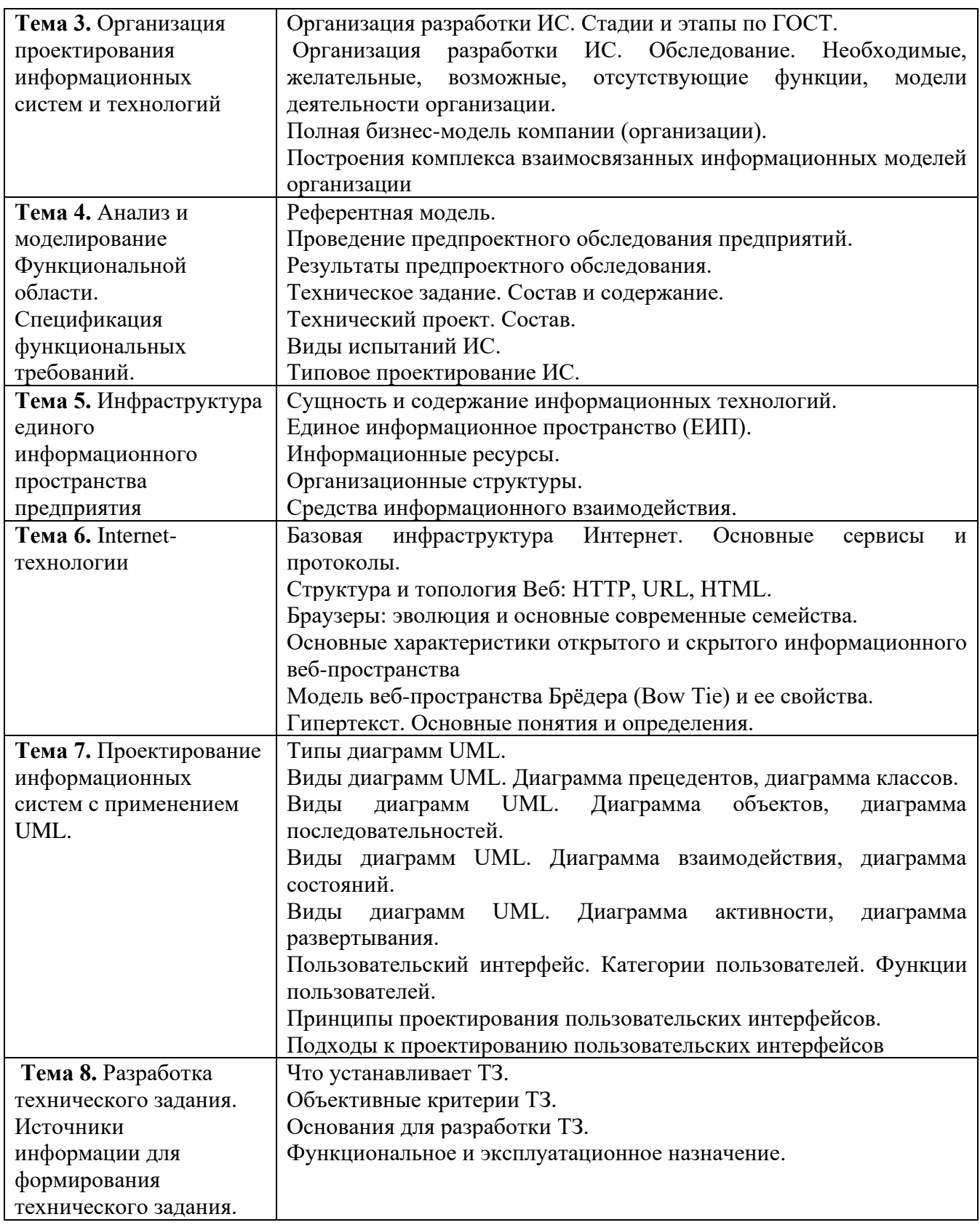

# **Шкала оценивания ответов на вопросы**

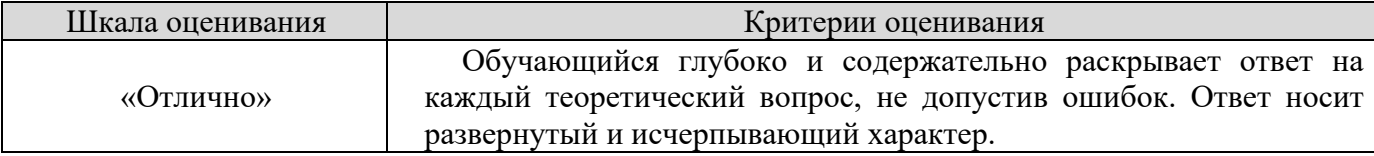

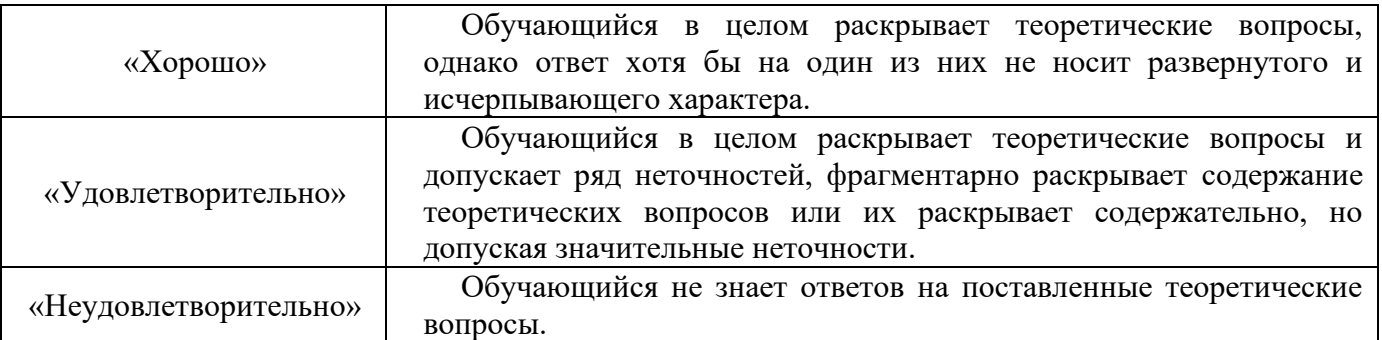

#### **8.2.2. Темы для докладов**

- 1. Топология компьютерных сетей.
- 2. Cтандартные сети Ethernet: обычные и коммутируемые.Сетевой стандарт
- 3. Fast Ethernet. Стандарт Gigabit Ethernet.
- 4. Стандарты 100VG-AnyLAN, АТМ.
- 5. Сетевые операционные системы.
- 6. Технология клиент-сервер.
- 7. Основные модели технологии клиент-сервер: модель файлового сервера FS (File Server); модель доступа к удаленным данным RDA (Remote Data Access);
- 8. Модель сервера баз данных DBS (DataBase Server);
- 9. Модель сервера приложений AS (Application Server);
- 10.Интеграция приложений на основе открытых стандартов.
- 11.Многоуровневая архитектура клиент-сервер.

#### **Шкала оценивания**

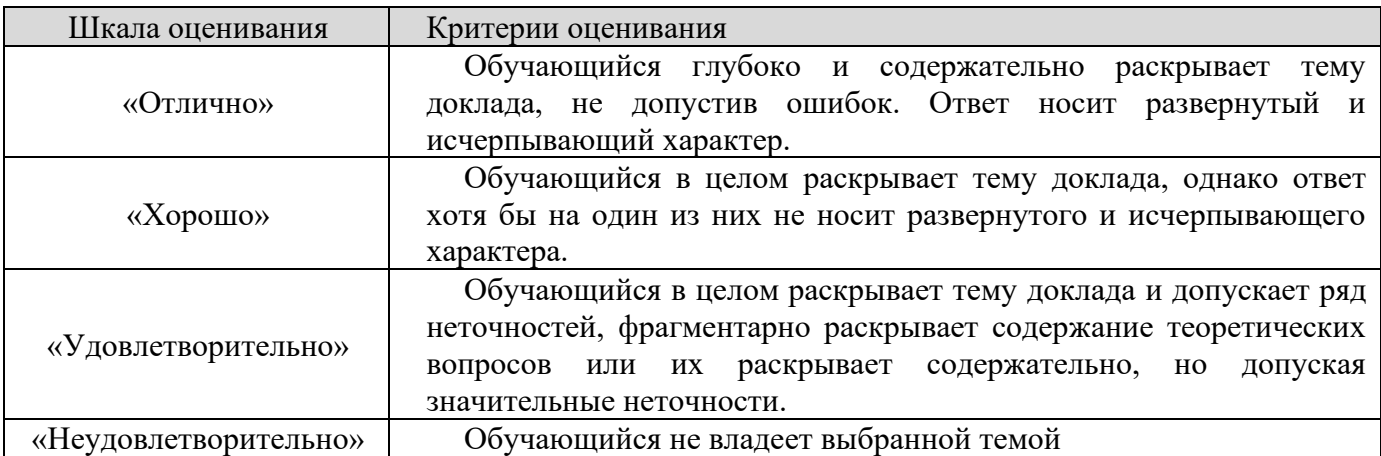

#### **8.2.3. Оценочные средства остаточных знаний (тест)**

**Тест**

Вопрос 1. Каким образом вводятся переменные двойственной задачи, соответствующие ограничениям-уравнениям прямой задачи?

1. как не ограниченные по своему знаку

- $\overline{2}$ . как неположительные
- $\overline{3}$ . как неотрицательные

Вопрос 2. Каким образом можно избавиться от уравнений в системе ограничений?

1. ввести дополнительные переменные

- $2<sup>1</sup>$ ограничение уравнение можно заменить на два неравенства
- $\mathcal{R}$ в каждом из них заменить знак «=» на знак неравенства

Вопрос 3. При построении двойственной задачи к задаче линейного программирования в стандартной форме вводится столько основных переменных, сколько в прямой задаче...

 $\mathbf{1}$ . другое

 $2<sup>1</sup>$ основных переменных

 $3.$ ограничений

Вопрос 4. Какая переменная выходит из базиса при преобразовании симплексной таблины?

та базисная переменная, которая соответствовала разрешающему ограничению  $1.$ 

 $2.$ другое

 $\mathcal{E}$ та базисная переменная, которая соответствовала разрешающему столбцу

Вопрос 5. Что такое критерий эффективности операции?

- показатель управляемости операции  $\mathbf{1}$
- $2<sup>1</sup>$ оценка прибыли, полученной в результате операции
- $\mathcal{R}$ показатель того, насколько результат операции соответствует ее целям

Вопрос 6. Если в разрешающем столбце симплексной таблицы нет положительных коэффициентов, это означает. что ...

- $1<sup>1</sup>$ найлен оптимальный план
- $2<sup>1</sup>$ целевая функция задачи не ограничена
- $\overline{3}$ . область допустимых планов задачи пуста

Вопрос 7. В матричной форме можно записать...

задачу линейного программирования, предварительно приведенную к  $\mathbf{1}$ .

стандартной или канонической форме

 $2.$ только задачу линейного программирования, предварительно приведенную к канонической форме

 $\mathcal{E}$ задачу линейного программирования в смешанной форме

Вопрос 8. Что показывают "теневые цены" (основные переменные двойственной задачи) в линейной задаче производственного планирования?

- $1.$ цены, по которым можно продать произведенную продукцию
- $2^{\circ}$ изменение оптимальной выручки при изменении запаса соответствующего ресурса на единицу

3. затраты на производство продукции

Вопрос 9. Если в линейной задаче производственного планирования в качестве продукции выступает, например, ткань (в метрах), то переменные...

 $1$ должны быть только дробными числами

- $\overline{2}$ . могут быть как целыми, так и дробными числами
- $\overline{3}$ . должны быть только целыми числами

Вопрос 10. Если в разрешающем столбце симплексной таблицы нет положительных коэффициентов, это означает, что ...

 $\mathbf{1}$ . найден оптимальный план на максимум

- $2<sup>1</sup>$ задача неразрешима
- $\overline{3}$ . найлен оптимальный план на минимум

Вопрос 11. Если в критериальной строке симплексной таблицы нет отрицательный коэффициентов, это означает, что ...

- $1<sup>1</sup>$ залача неразрешима
- $\overline{2}$ . найден оптимальный план на максимум
- $\overline{3}$ . найден оптимальный план на минимум

Вопрос 12. В каком случае залача математического программирования является линейной?

- $1$ если ее целевая функция линейна
- $2.$ если ее ограничения линейны
- $\mathcal{E}$ если ее целевая функция и ограничения линейны

Вопрос 13. Чему равны не базисные переменные в опорном плане задачи линейного программирования?

- $1<sup>1</sup>$ нулю
- $\overline{2}$ . любым числам
- $\mathcal{F}$ положительным числам

Вопрос 14. Если оптимальное значение искусственной переменной при решении задачи методом искусственного базиса равно положительному числу, то...

- $1<sup>1</sup>$ найден оптимальный план исходной задачи
- $\overline{2}$ . область допустимых планов пуста
- $\overline{3}$ . целевая функция неограничена

Вопрос 15. Если оптимальное значение основной переменной задачи линейного программирования равно нулю, то оптимальное значение дополнительной переменной в соответствующем ограничении двойственной задачи ...

- больше нуля  $1<sup>1</sup>$
- $2<sup>1</sup>$ может быть любым
- $\mathcal{E}$ равно нулю

Вопрос 16. Если крайнее положение линии уровня пересекает область допустимых планов более чем в одной точке, то оптимальный план ...

- $1<sup>1</sup>$ только одна из точек пере-сечения (единственный)
- $\overline{2}$ . не существует
- 3. любая точка пересечения (бесконечное множество точек)

Вопрос 17. Что такое оптимум задачи линейного программирования?

- значение целевой функции на оптимальном плане  $\mathbf{1}$ .
- $\overline{2}$ . оптимальный план
- $\mathcal{R}$ любое значение целевой функции
- Вопрос 18. В чем заключается критерий оптимальности симплексной таблицы?
- все коэффициенты в критериальном ограничении должны быть  $\mathbf{1}$

неотрицательными (или неположительными)

- все свободные члены должны быть неотрицательными (или неположительными)  $\overline{2}$ .
- $\mathcal{R}$ все свободные члены должны быть неотрицательными

Вопрос 19. Все точки, удовлетворяющие уравнению системы ограничений задачи линейного программирования с двумя переменными, образуют на плоскости...

- полуплоскость 1.
- $2<sup>1</sup>$ прямую
- $\mathcal{R}$ отрезок

Вопрос 20. Каким образом строятся ограничения двойственной задачи, соответствующие переменным прямой задачи, не ограниченным по своему знаку?

- $1_{-}$ как уравнения
- $2<sup>1</sup>$ как неравенства
- $\overline{3}$ . другое

Вопрос 21. Если в оптимальном решении линейной задачи производственного планирования некоторый ресурс израсходован не полностью, то его теневая цена (оптимальное значение соответствующей основной переменной двойственной задачи)...

- $1.$ больше нуля
- $\overline{2}$ . меньше нуля
- $\overline{3}$ . равна нулю

Вопрос 22. Если при попытке решить залачу линейного программирования симплексметодом не обнаружено необходимого числа базисных переменных, ...

задачу можно решить только графически  $\mathbf{1}$ .

 $\overline{2}$ . задача неразрешима

 $\mathcal{R}$ для решения задачи симплексметодом необходимо ввести искусственный базис

Вопрос 23. Если оптимальное значение искусственной переменной при решении задачи методом искусственного базиса равно отрицательному числу,

 $1<sup>1</sup>$ найден оптимальный план исходной задачи

 $\overline{2}$ . лругое

 $\mathcal{R}_{\alpha}$ область допустимых планов пуста

Вопрос 24. Что такое оптимальный план задачи линейного программирования?

любая вершина области допустимых планов  $1<sub>1</sub>$ 

 $2<sup>1</sup>$ допустимый план, при подстановке которого в целевую функцию она принимает свое максимальное или минимальное значение

план, с рассмотрения которого следует начать решение задачи  $3.$ 

Вопрос 25. Если оптимальное значение основной переменной задачи линейного программирования больше нуля, то оптимальное значение дополнительной переменной в соответствующем ограничении двойственной задачи ...

равно нулю  $1<sup>1</sup>$ 

 $2<sup>1</sup>$ меньше нуля

 $\mathcal{E}$ больше нуля

Вопрос 26. Если в столбце свободных членов симплексной таблицы нет отрицательных чисел. это означает. что ...

 $1<sup>1</sup>$ задача неразрешима

 $\overline{2}$ . лругое

3. найден оптимальный план

Вопрос 27. В каком случае точка на отрезке между оптимальными планами задачи линейного программирования тоже будет оптимальным планом (задача не целочисленная)?

 $1.$ всегла

 $\mathcal{D}$ никогла

 $\mathcal{R}$ если задача на максимум

Вопрос 28. Сколько ДОПУСТИМЫХ планов пинейного может иметь задача программирования (не целочисленная)?

 $0 \mu \pi$  1  $1.$ 

 $2^{\circ}$  $R$   $C$  $R$  $T$  $T$  $A$  $I$ 

 $\mathcal{E}$ 0. 1 или бесконечное множество

Вопрос 29. Что такое неограниченная область допустимых планов задачи линейного программирования?

 $\mathbf{1}$ . в которой существуют планы со сколь угодно большими по модулю значениями всех переменных

 $\overline{2}$ . область, включающая бесконечное множество планов

 $\mathcal{R}$ в которой существуют планы со сколь угодно большими по модулю значениями хотя бы одной из переменных

Вопрос 30. Что такое допустимый план задачи линейного программирования?

 $\mathbf{1}$ . план, при подстановке которого в систему ограничений все они выполняются

 $2<sup>1</sup>$ план, при подстановке которого в систему ограничений выполняется хотя бы одно ограничение

 $\mathcal{E}$ план, при подстановке которого в систему ограничений ни одно из них не выполняется

Вопрос 31. Если задача линейного программирования разрешима, в каком случае будет разрешима двойственная к ней задача?

 $1<sup>1</sup>$ всегла

- $\overline{2}$ . лругое
- $\overline{3}$ . никогда

Вопрос 32. В каком направлении сдвигают линию уровня целевой функции при решении задачи линейного программирования на максимум?

 $1<sup>1</sup>$ **BBeDX** 

 $2^{\circ}$ в направлении антиградиента

 $\overline{3}$ . в направлении градиента

Вопрос 33. Сколько оптимальных планов может иметь залача линейного программирования (не целочисленная)?

- $1.$  $0 \mu \pi$  1
- $2.$ всегда 1

 $\mathcal{R}$ 0. 1 или бесконечное множество

Вопрос 34. Каким образом можно избавиться от не ограниченных по знаку переменных в системе ограничений?

 $1<sup>1</sup>$ исключить эти переменные из рассмотрения

 $\overline{2}$ . заменить неограниченную по знаку переменную на разность двух неотрицательных

наложить на них ограничения неотрицательности  $\mathcal{F}$ 

Вопрос 35. Какое из приведенных ниже утверждений о разрешимости сопряженных задач является НЕ верным?

- оптимум одной из сопряженных задач больше, чем оптимум другой  $1_{-}$
- $2<sup>1</sup>$ сопряженные задачи разрешимы или неразрешимы одновременно

 $\overline{3}$ . если целевая функция одной из сопряженных задач линейного программирования не ограничена, то область допустимых планов другой задачи пуста

Вопрос 36. На графике оптимальный план задачи линейного программирования с двумя переменными представляет собой...

- верхнюю точку области допустимых планов  $1<sub>1</sub>$
- $2.$ пересечение градиента и крайнего положения линии уровня

 $\overline{3}$ . пересечение области допустимых планов и крайнего положения линии уровня

Вопрос 37. В чем заключается критерий допустимости симплексной таблицы?

все коэффициенты в критериальном ограничении должны быть  $\mathbf{1}$ .

неотрицательными (или неположительными)

- все свободные члены должны быть неотрицательными (или неположительными)  $2.$
- $\overline{3}$ . все свободные члены должны быть неотрицательными

Вопрос 38. При построении двойственной задачи к задаче линейного программирования в стандартной форме строится столько ограничений, сколько в прямой задаче...

- основных переменных  $1.$
- $\overline{2}$ . другое
- $\mathcal{R}$ ограничений

Вопрос 39. Каким образом строится целевая функция расширенной задачи при использовании двухэтапного симплекс-метода?

- суммируются дополнительные переменные  $1<sub>1</sub>$
- $\overline{2}$ . другое
- $\mathcal{R}$ суммируются искусственные переменные

Вопрос 40. Какая переменная входит в базис при преобразовании симплексной таблицы?

- та, при которой стоял единичный столбец  $1<sup>1</sup>$
- $\overline{2}$ . любая из небазисных переменных
- в столбце коэффициентов при которой нарушается критерий оптимальности  $\overline{3}$ .

Ключи к тестам

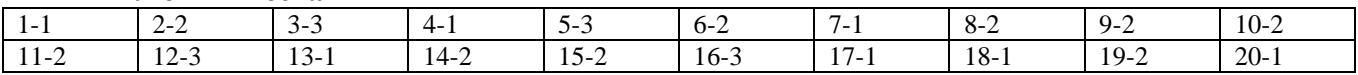

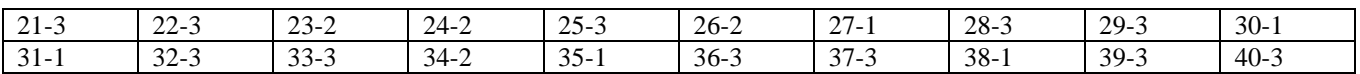

#### **шкала оценивания теста**

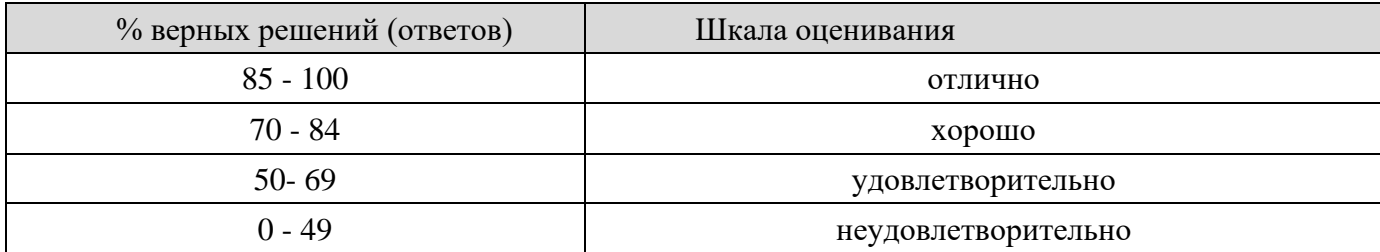

### **8.2.4 Индивидуальные задания для разработки ИС**

*Все задания выполняются по темам*

- 1. Разработка алгоритма функционирования АРМ ИС
- 2. Разработка структуры базы данных и контрольного примера для АРМ

ИС.

- 3. Разработка программ создания / проверки ЭЦП.
- 4. Разработка графической оболочки для программ создания / проверки ЭЦП.
	- 5. Разработка приложения клиент-серверной архитектуры для локальной
- сети.
- 6. Разработка графической оболочки для клиентской части ПО АРМ.

#### **Шкала оценивания**

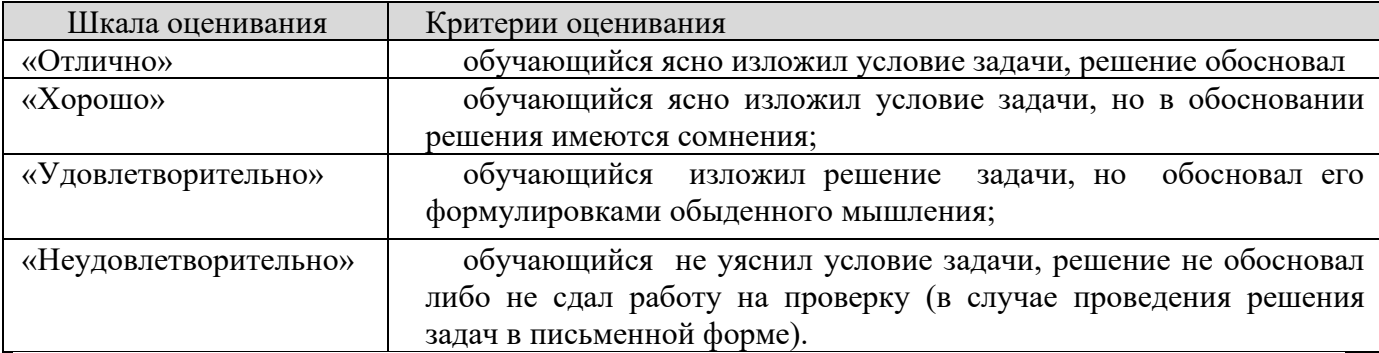

#### **Типовые темы рефератов**

- 1. Основы методологии проектирования ИС
- 2. Жизненный цикл по ИС
- 3. Модели жизненного цикла ПО
- 4. Методологии и технологии проектирования ИС
- 5. Методология RAD
- 6. Структурный подход к проектированию ИС
- 7. Методология функционального моделирования SADT

8. Иерархия диаграмм

9. Моделирование потоков данных (процессов)

10.Построение иерархии диаграмм потоков данных

11.Моделирование данных

12.Case-метод Баркера

13.Методология IDEF1

14.Подход, используемый в CASE-средстве Vantage Team Builder

15.Пример использования структурного подхода

16.Программные средства поддержки жизненного цикла ПО

17.Методологии проектирования ПО как программные продукты.

18.Методология DATARUN и инструментальное средство SE Compa

#### **Шкала оценивания**

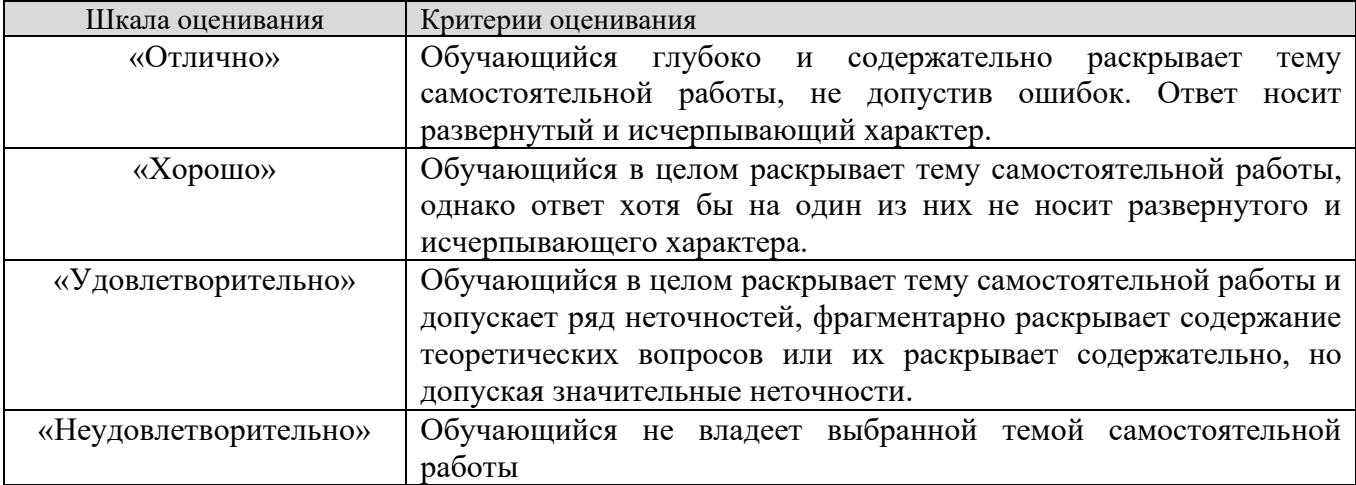

**8.2.4. Индивидуальные задания для выполнения расчетно-графической работы, курсовой работы (проекта).** *Не предусмотрено учебным планом*

# **8.2.5. ОЦЕНОЧНЫЕ СРЕДСТВА ПРОМЕЖУТОЧНОГО КОНТРОЛЯ**

#### **Вопросы (задания) для зачета:**

1. Определение информационной системы (ИС). Классификация по различным признакам.

2. История разработки автоматизированных ИС.

3. Этапы создания ИС.

4. Жизненный цикл программного обеспечения (ЖЦ).

5. Каскадная модель ЖЦ. Достоинства и недостатки, применение.

6. Поэтапная модель с промежуточным контролем ЖЦ. Достоинства и недостатки,

применение.

7. Спиральная модель ЖЦ. Достоинства и недостатки, применение.

8. Организация разработки ИС. Стадии и этапы по ГОСТ.

9. Организация разработки ИС. Обследование. Необходимые, желательные, возможные, отсутствующие функции, модели деятельности организации.

10. Полная бизнес-модель компании (организации).

11. Построения комплекса взаимосвязанных информационных моделей организации.

12. Референтная модель.

13. Проведение предпроектного обследования предприятий.

14. Результаты предпроектного обследования.

15. Техническое задание. Состав и содержание.

16. Технический проект. Состав.

17. Виды испытаний ИС.

18. Типовое проектирование ИС.

19. Спецификации требований. Принципы.

20. Модели спецификаций.

21. UML (унифицированный язык моделирования). Правила выявления классов.

22. Объектная технология. Объекты и классы в UML.

23. Отношения между классами. Ассоциация, кратность ассоциации.

24. Агрегация и композиция.

25. Обобщение. Полиморфизм.

26. Абстрактный класс.

27. Типы диаграмм UML.

28. Виды диаграмм UML. Диаграмма прецедентов, диаграмма классов.

29. Виды диаграмм UML. Диаграмма объектов, диаграмма последовательностей.

30. Виды диаграмм UML. Диаграмма взаимодействия, диаграмма состояний.

31. Виды диаграмм UML. Диаграмма активности, диаграмма развертывания.

32. Пользовательский интерфейс. Категории пользователей. Функции пользователей.

33. Принципы проектирования пользовательских интерфейсов.

34. Подходы к проектированию пользовательских интерфейсов.

35. Пользовательский интерфейс. Основные стили взаимодействия.

36. Пользовательский интерфейс. Требования к элементам управления.

# **8.3. Методические материалы, определяющие процедуры оценивания знаний, умений, навыков и (или) опыта деятельности, характеризующих этапы формирования компетенций**

Основной целью проведения промежуточной аттестации является определение степени достижения целей по учебной дисциплине или ее разделам. Осуществляется это проверкой и оценкой уровня теоретической знаний, полученных обучающимися, умения применять их в решении практических задач, степени овладения обучающимися практическими навыками и умениями в объеме требований рабочей программы по дисциплине, а также их умение самостоятельно работать с учебной литературой.

Организация проведения промежуточной аттестации регламентирована «Положением об организации образовательного процесса в федеральном образовательном учреждении «Московский государственном автономном политехнический университет»

# 8.3.1. Показатели оценивания компетенций на различных этапах их формирования, достижение обучающимися планируемых результатов обучения по дисциплине

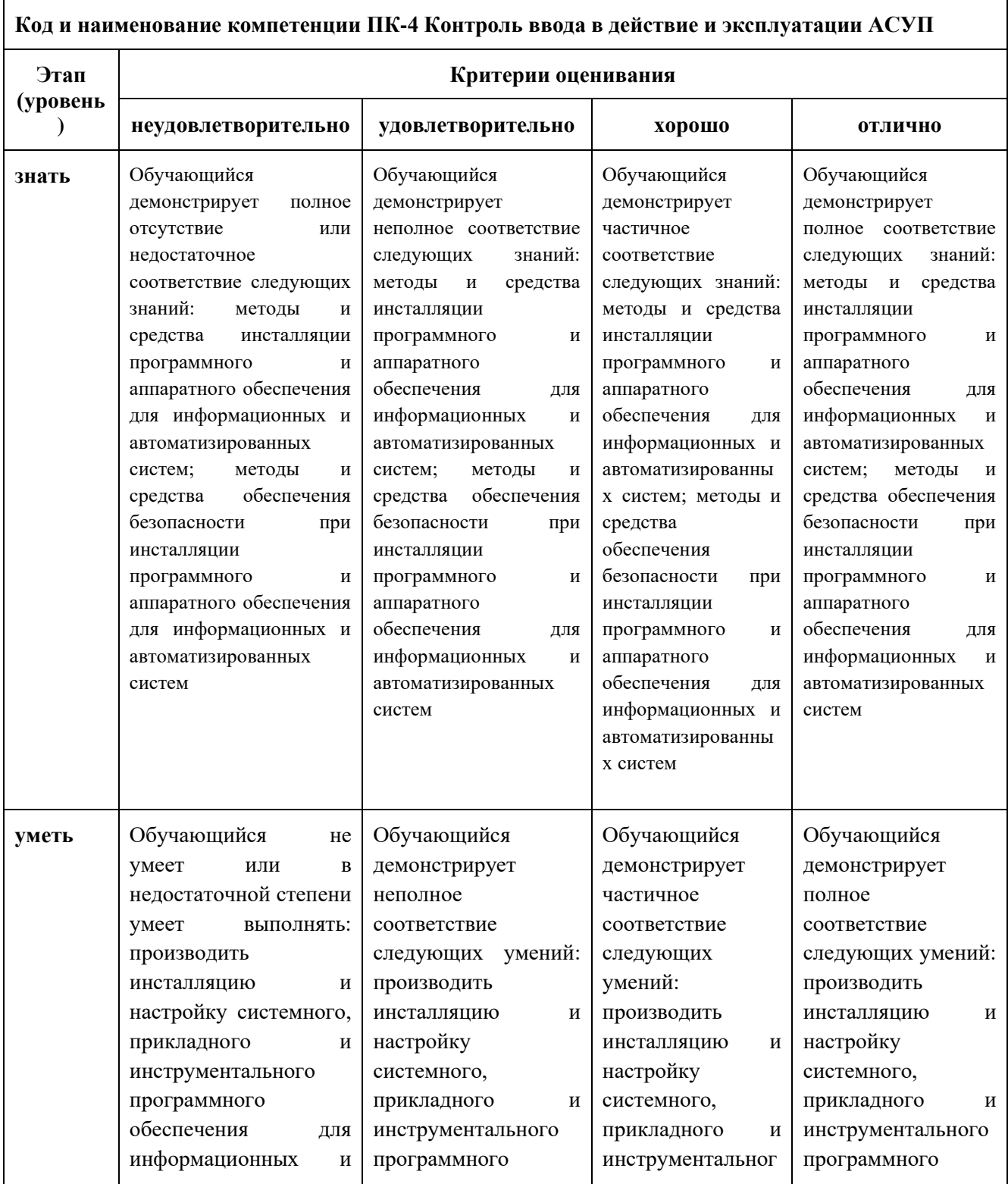

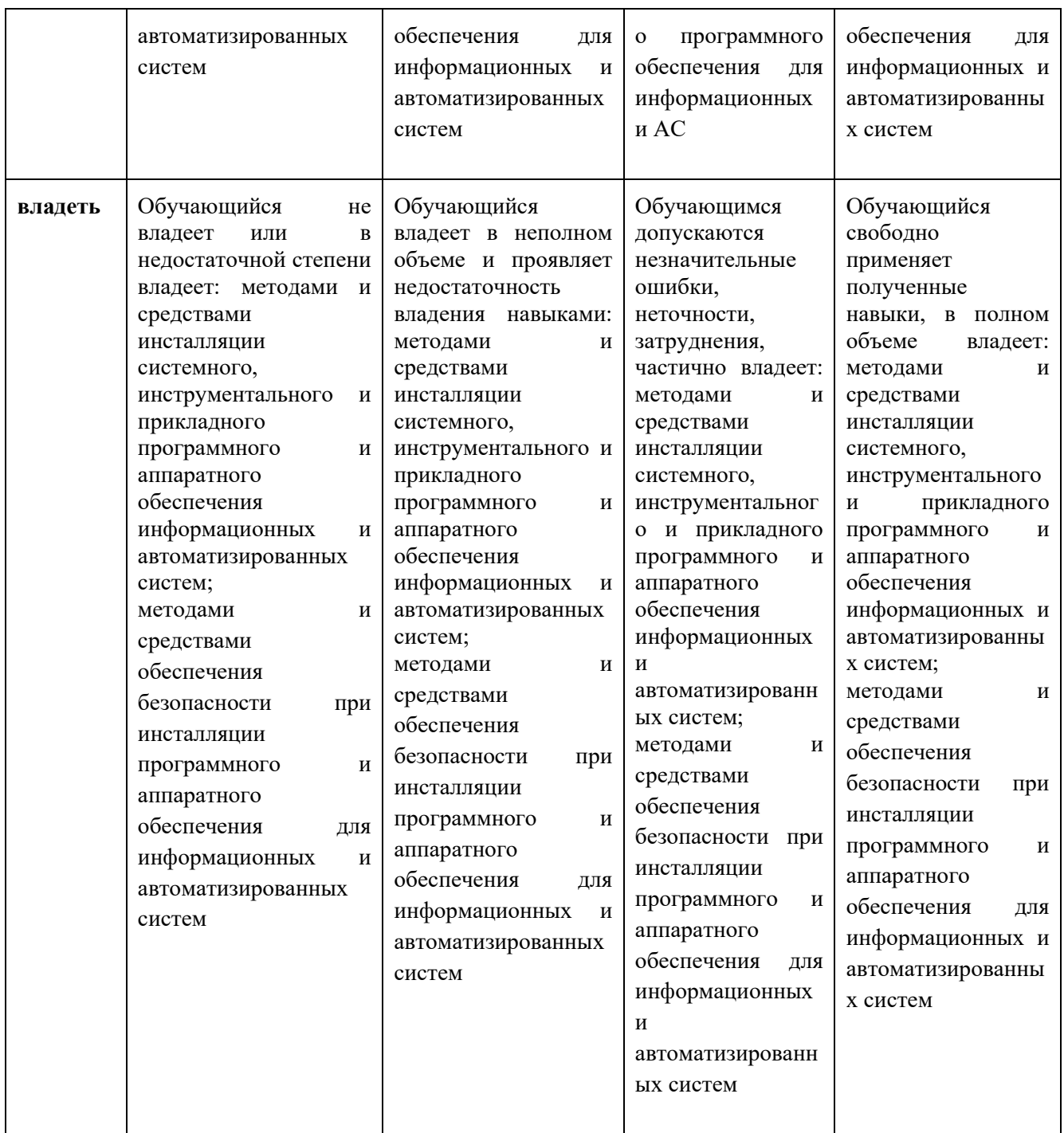

# **8.3.2. Методика оценивания результатов промежуточной аттестации**

Показателями оценивания компетенций на этапе промежуточной аттестации по дисциплине «Методы и средства проектирования информационных систем и технологий» являются результаты обучения по дисциплине.

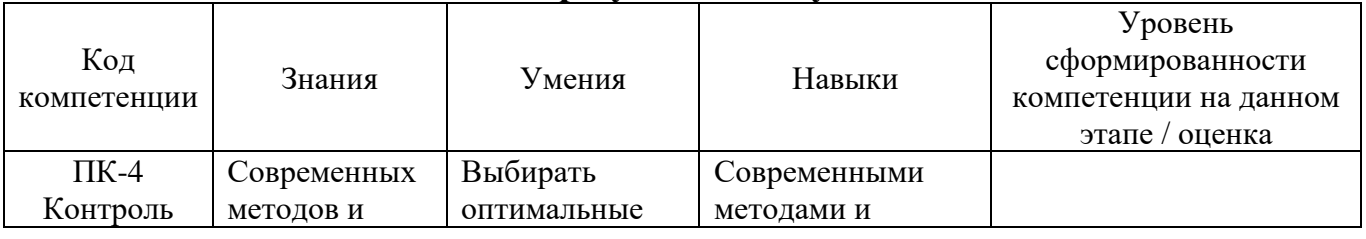

#### **Оценочный лист результатов обучения по дисциплине**

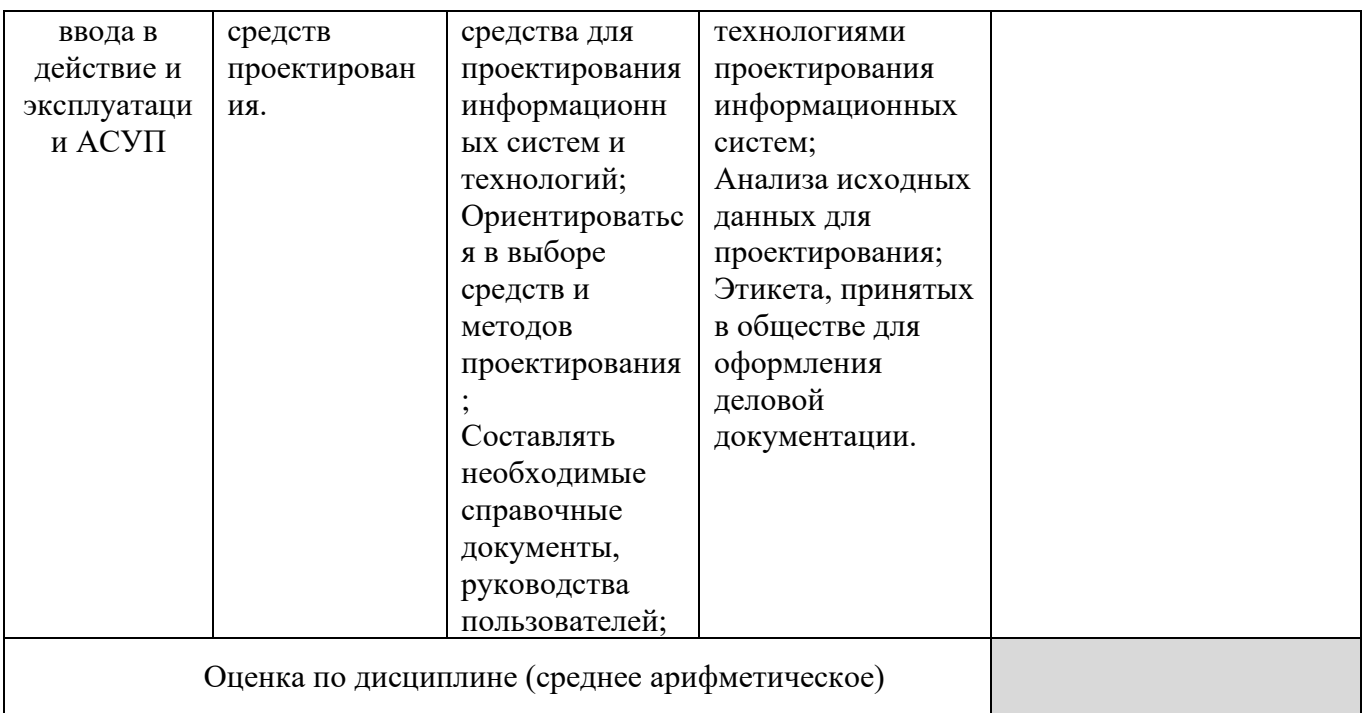

Оценка по дисциплине зависит от уровня сформированности компетенций, закрепленных за дисциплиной и представляет собой среднее арифметическое от выставленных оценок по отдельным результатам обучения (знания, умения, навыки).

Оценка «отлично» выставляется, если среднее арифметическое находится в интервале от 4,5 до 5,0.

Оценка «хорошо» выставляется, если среднее арифметическое находится в интервале от 3,5 до 4,4.

Оценка «удовлетворительно» выставляется, если среднее арифметическое находится в интервале от 2.5 до 3.4.

Оценка «неудовлетворительно» выставляется, если среднее арифметическое находится в интервале от 0 до 2,4.

Промежуточная аттестация обучающихся в форме зачета проводится по результатам выполнения всех видов учебной работы, предусмотренных учебным планом по дисциплине «Методы и средства проектирования информационных систем и технологий», при этом учитываются результаты текущего контроля успеваемости в течение семестра. Оценка степени достижения обучающимися планируемых результатов обучения по дисциплине проводится преподавателем, ведущим занятия по дисциплине методом экспертной оценки. По итогам промежуточной аттестации по дисциплине выставляется оценка «зачтено», «не зачтено».

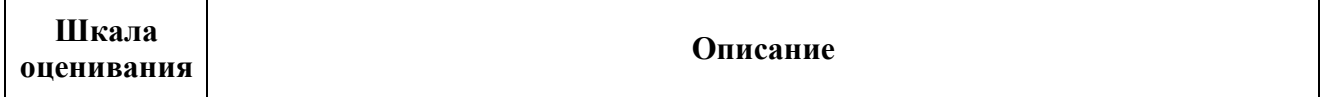

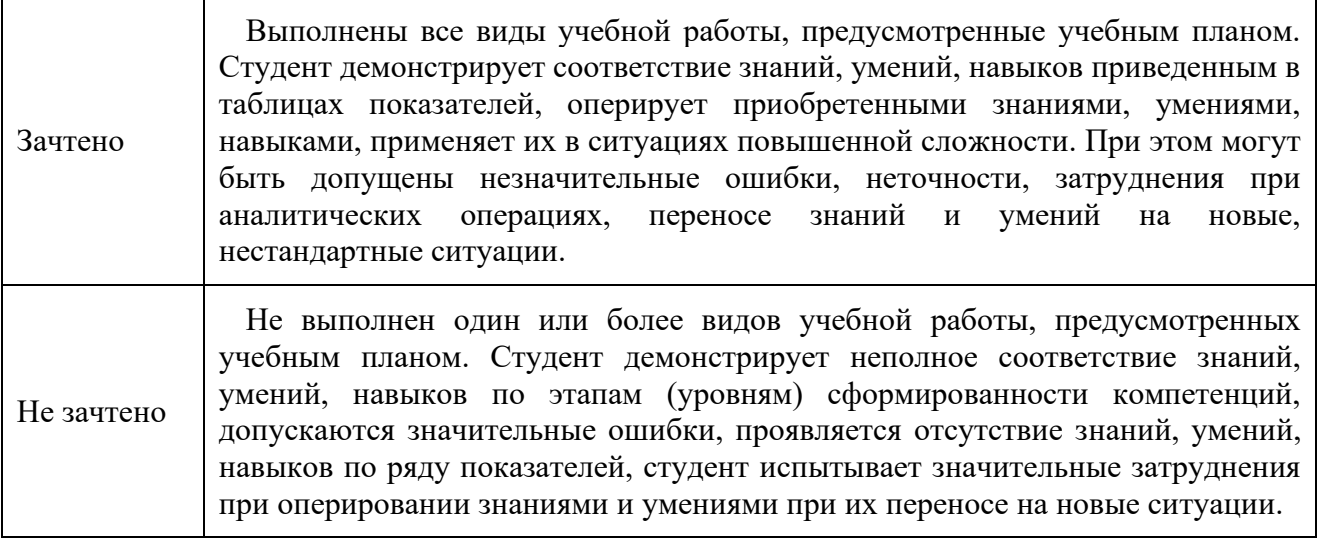

#### **9. Электронная информационно-образовательная среда**

Каждый обучающийся в течение всего периода обучения обеспечивается индивидуальным неограниченным доступом к электронной информационнообразовательной среде Чебоксарского института (филиала) Московского политехнического университета из любой точки, в которой имеется доступ к информационно-телекоммуникационной сети «Интернет» (далее – сеть «Интернет»), как на территории филиала, так и вне ее. Электронная информационно-образовательная среда – совокупность информационных и телекоммуникационных технологий, соответствующих технологических средств, обеспечивающих освоение обучающимися образовательных программ в полном объёме независимо от места нахождения обучающихся Электронная информационно-образовательная среда обеспечивает: а) доступ к учебным планам, рабочим программам дисциплин (модулей), практик, электронным учебным изданиям и электронным образовательным ресурсам, указанным в рабочих программах дисциплин (модулей), практик; б) формирование электронного портфолио обучающегося, в том числе сохранение его работ и оценок за эти работы; в) фиксацию хода образовательного процесса, результатов промежуточной аттестации и результатов освоения программы бакалавриата; г) проведение учебных занятий, процедур оценки результатов обучения, реализация которых предусмотрена с применением электронного обучения, дистанционных образовательных технологий; д) взаимодействие между участниками образовательного процесса, в том числе синхронное и (или) асинхронное взаимодействия посредством сети «Интернет». Функционирование электронной информационно-образовательной среды обеспечивается соответствующими средствами информационно-коммуникационных технологий и квалификацией работников, ее использующих и поддерживающих. Функционирование электронной информационно-образовательной среды соответствует законодательству Российской Федерации. Основными составляющими ЭИОС филиала являются: а) сайт института в сети Интернет, расположенный по

адресу [www.polytech21.ru,](http://www.polytech21.ru/) <https://chebpolytech.ru/> который обеспечивает: - доступ обучающихся к учебным планам, рабочим программам дисциплин, практик, к изданиям электронных библиотечных систем, электронным информационным и образовательным ресурсам, указанных в рабочих программах (разделы сайта «Сведения об образовательной организации»); - информирование обучающихся обо всех изменениях учебного процесса (новостная лента сайта, лента анонсов); взаимодействие между участниками образовательного процесса (подразделы сайта «Задать вопрос директору»); б) официальные электронные адреса подразделений и сотрудников института с Яндекс-доменом @polytech21.ru (список контактных данных подразделений Филиала размещен на официальном сайте Филиала в разделе «Контакты», списки контактных официальных электронных данных преподавателей размещены в подразделах «Кафедры») обеспечивают взаимодействие между участниками образовательного процесса; в) личный кабинет обучающегося (портфолио) (вход в личный кабинет размещен на официальном сайте Филиала в разделе «Студенту» подразделе «Электронная информационно-образовательная среда») включает в себя портфолио студента, электронные ведомости, рейтинг студентов и обеспечивает: - фиксацию хода образовательного процесса, результатов промежуточной аттестации и результатов освоения образовательных программ обучающимися,

- формирование электронного портфолио обучающегося, в том числе с сохранение работ обучающегося, рецензий и оценок на эти работы, г) электронные библиотеки, включающие электронные каталоги, полнотекстовые документы и обеспечивающие доступ к учебно-методическим материалам, выпускным квалификационным работам и т.д.: Чебоксарского института (филиала) - «ИРБИС» д) электронно-библиотечные системы (ЭБС), включающие электронный каталог и полнотекстовые документы: - «ЛАНЬ» [www.e.lanbook.com](http://www.e.lanbook.com/) - Образовательная платформа Юрайт [-https://urait.ru](https://urait.ru/) е) платформа цифрового образования Политеха [-https://lms.mospolytech.ru/](https://lms.mospolytech.ru/) ж) система «Антиплагиат» [-https://www.antiplagiat.ru/](https://www.antiplagiat.ru/) з) система электронного документооборота DIRECTUM Standard — обеспечивает документооборот между Филиалом и Университетом; и) система «1C Управление ВУЗом Электронный деканат» (Московский политехнический университет) обеспечивает фиксацию хода образовательного процесса, результатов промежуточной аттестации и результатов освоения образовательных программ обучающимися; к) система «POLYTECH systems» обеспечивает информационное, документальное автоматизированное сопровождение образовательного процесса; л) система «Абитуриент» обеспечивает документальное автоматизированное сопровождение работы приемной комиссии.

### **10. Перечень основной и дополнительной учебной литературы, необходимой для освоения дисциплины Основная литература:**

1. Богатырев, В. А. Информационные системы и технологии. Теория надежности : учебное пособие для вузов / В. А. Богатырев. — Москва : Издательство Юрайт, 2021. — 318 с. — (Высшее образование). — ISBN 978-5-534-00475-5. — Текст : электронный // Образовательная платформа Юрайт [сайт]. — URL:<https://urait.ru/bcode/469873>

2. Проектирование информационных систем : учебник и практикум для вузов / под общей редакцией Д. В. Чистова. — Москва : Издательство Юрайт, 2022. — 258 с. — (Высшее образование). — ISBN 978-5-534-00492-2. — Текст : электронный // Образовательная платформа Юрайт [сайт]. — URL: https://urait.ru/bcode/489307

#### **Дополнительная литература:**

1. Волкова, В. Н. Теория информационных процессов и систем : учебник и практикум для вузов / В. Н. Волкова. — 2-е изд., перераб. и доп. — Москва : Издательство Юрайт, 2022. — 432 с. — (Высшее образование). — ISBN 978-5-534-05621-1. — Текст : электронный // Образовательная платформа Юрайт [сайт]. — URL:<https://urait.ru/bcode/489220>

2. Грекул, В. И. Проектирование информационных систем : учебник и практикум для вузов / В. И. Грекул, Н. Л. Коровкина, Г. А. Левочкина. — Москва : Издательство Юрайт, 2022. — 385 с. — (Высшее образование). — ISBN 978-5-9916-8764-5. — Текст : электронный // Образовательная платформа Юрайт [сайт]. — URL: <https://urait.ru/bcode/489918>

# **Периодика:**

1. Научный периодический журнал «Вестник Южно-Уральского государственного университета. Серия «Компьютерные технологии, управление, радиоэлектроника» : Научный рецензируемый журнал. https://vestnik.susu.ru/ctcr - Текст : электронный.

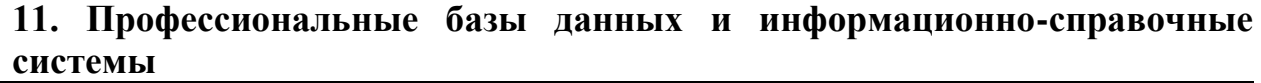

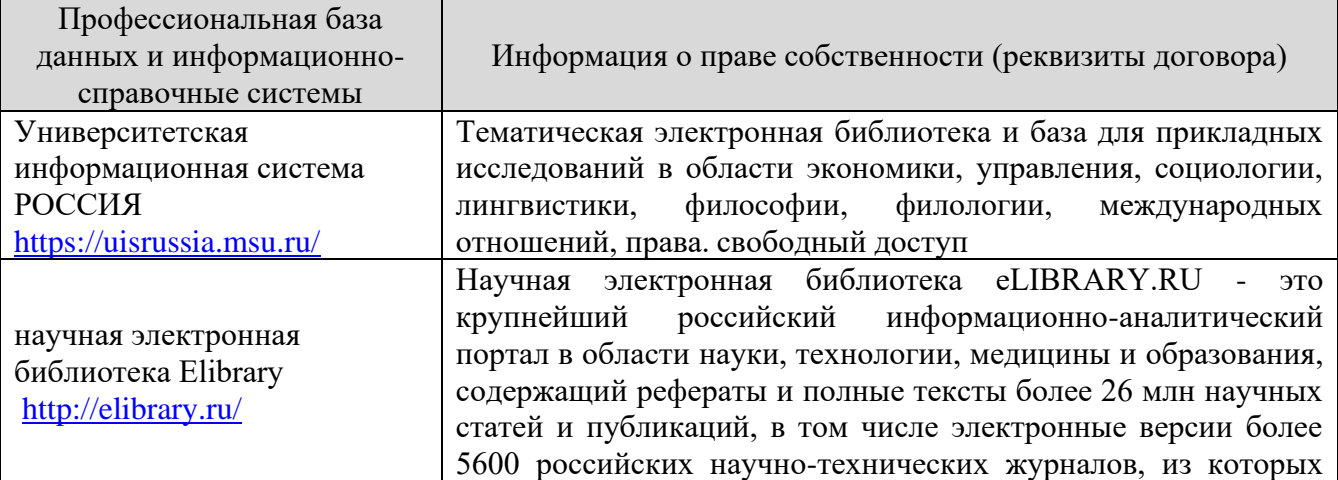

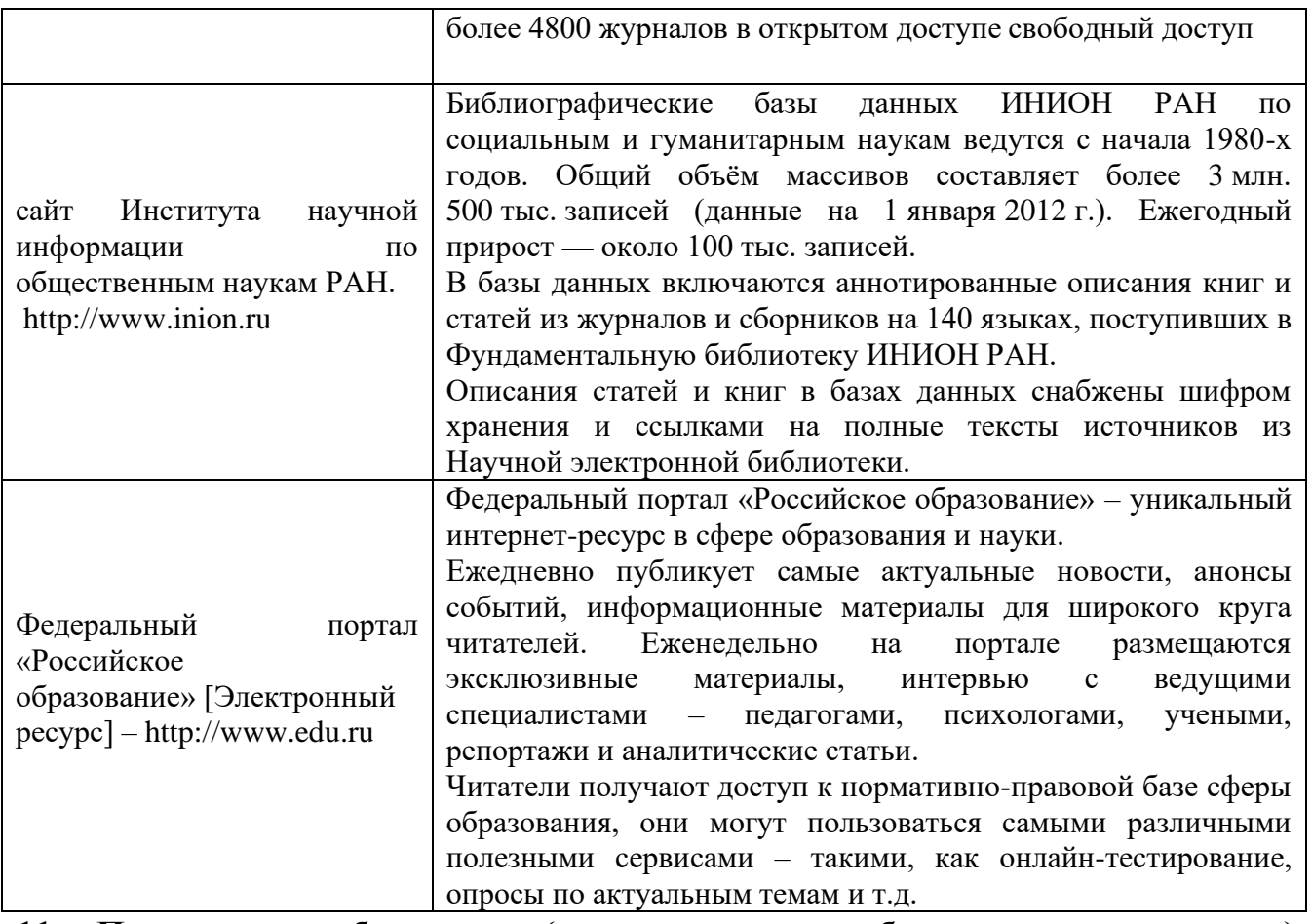

#### **11. Программное обеспечение (лицензионное и свободно распространяемое), используемое при осуществлении образовательного процесса**

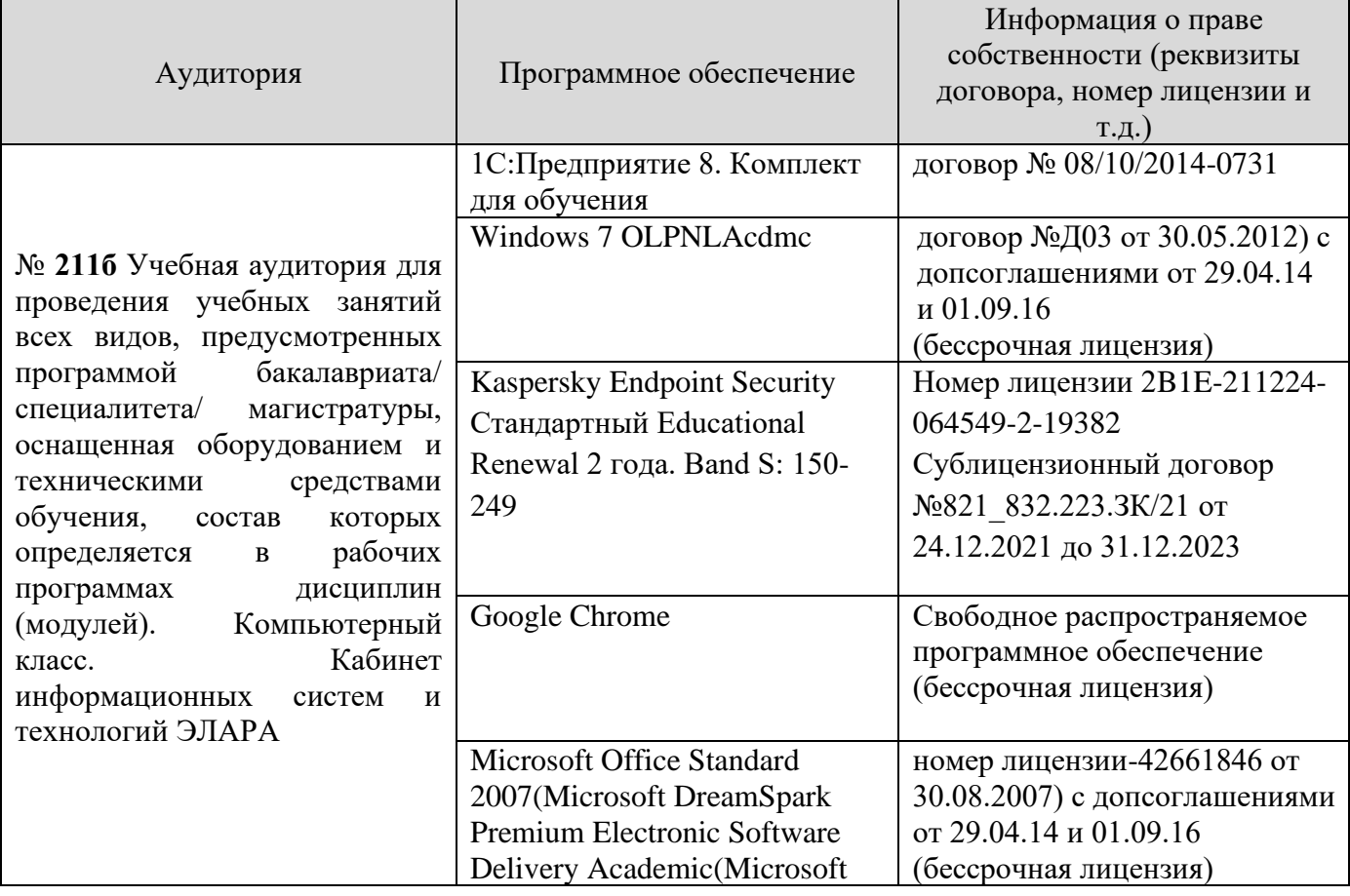

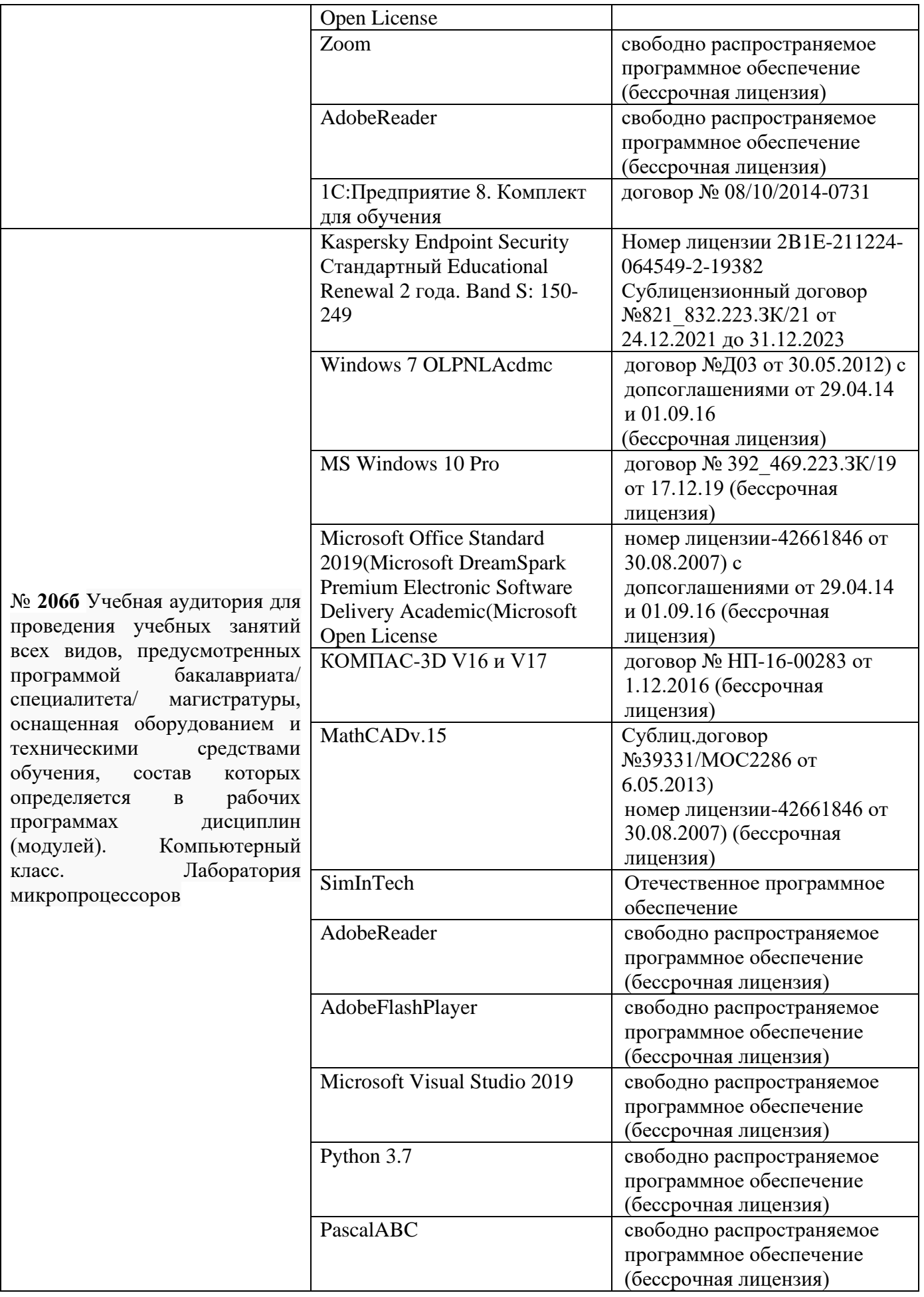

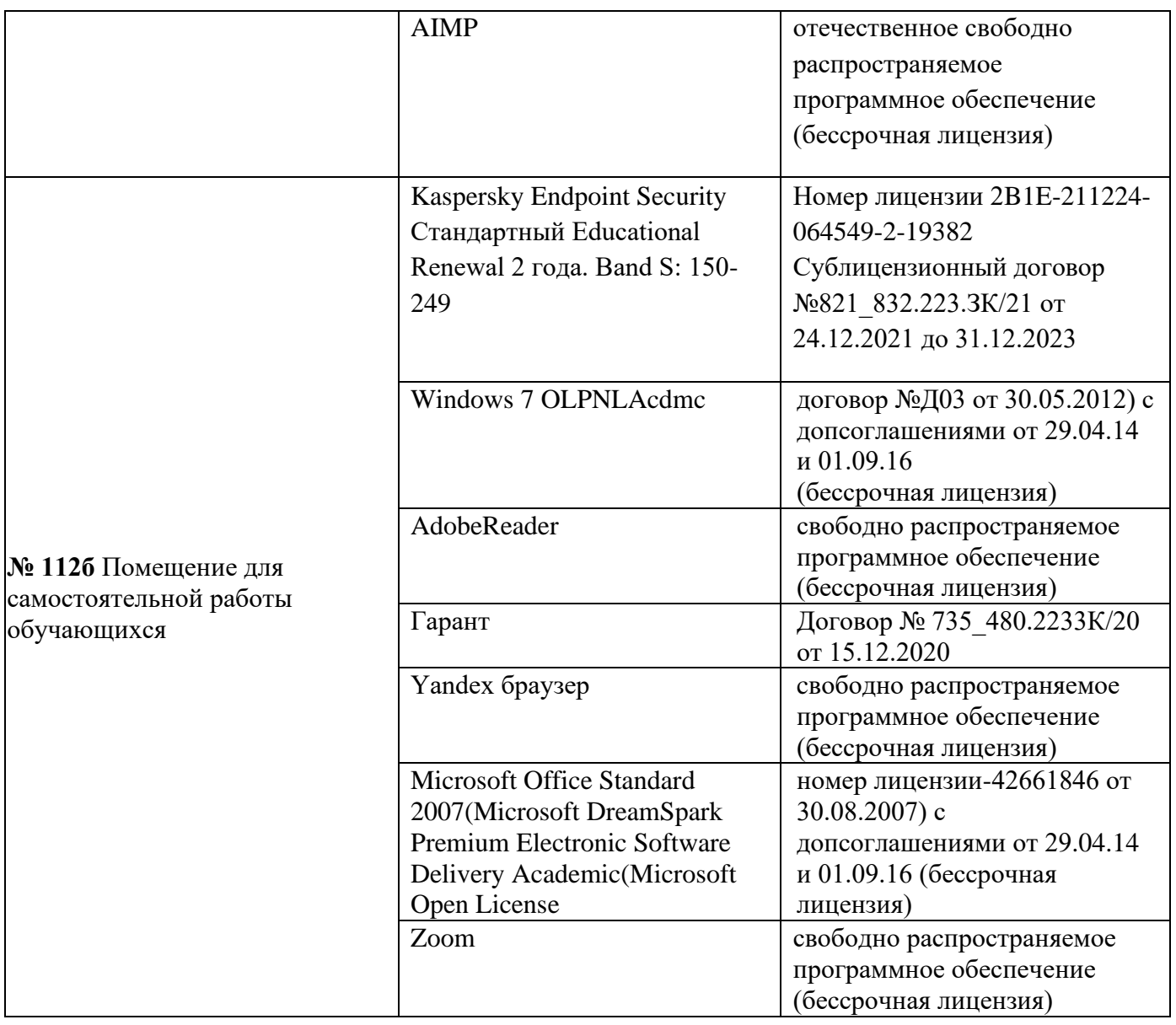

# **12. Материально-техническое обеспечение дисциплины**

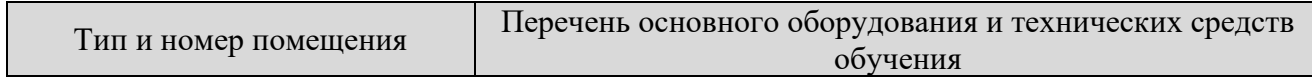

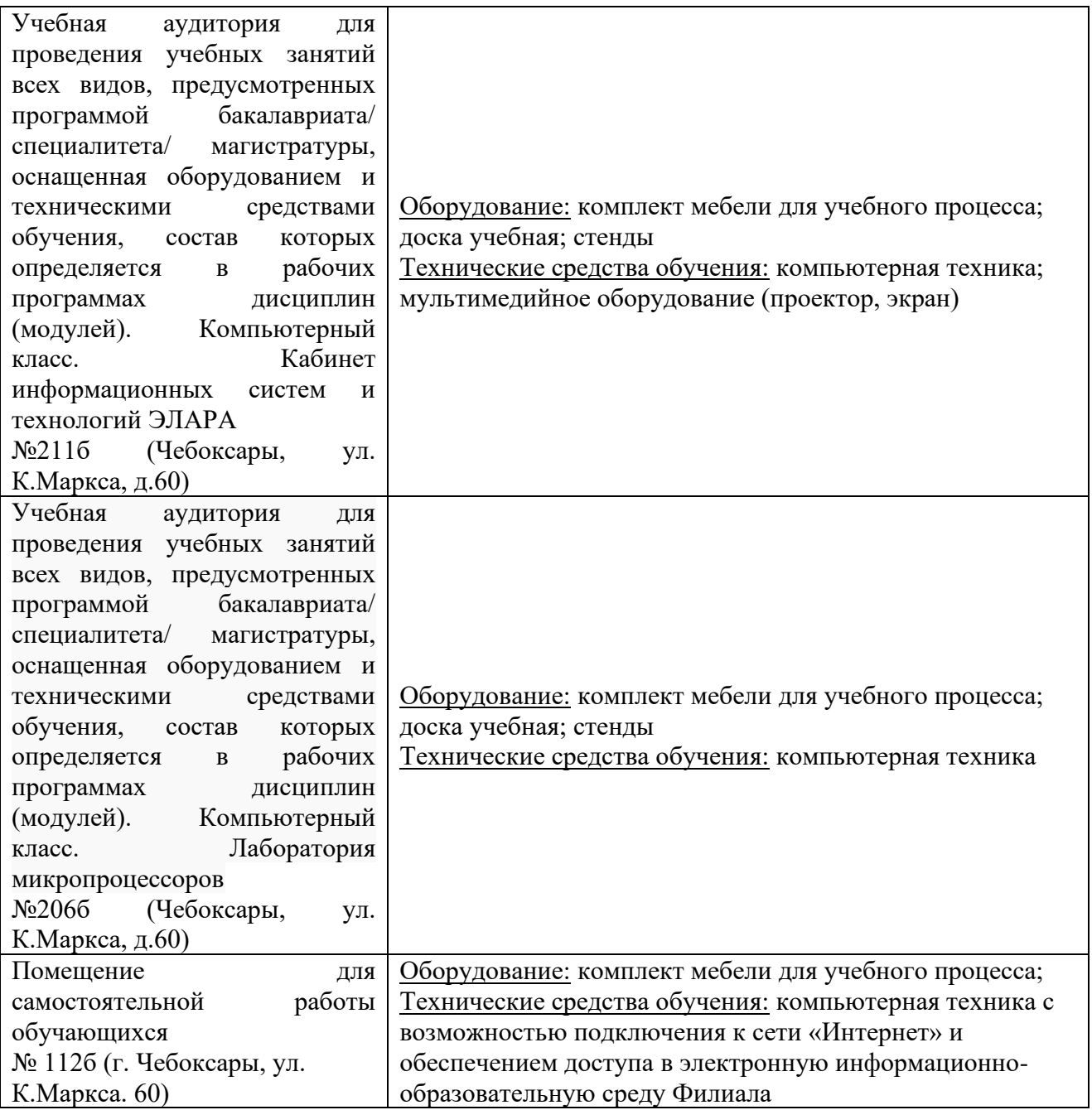

# **14. Методические указания для обучающегося по освоению дисциплины**

# *Методические указания для занятий лекционного типа*

В ходе лекционных занятий обучающемуся необходимо вести конспектирование учебного материала, обращать внимание на категории, формулировки, раскрывающие содержание тех или иных явлений и процессов, научные выводы и практические рекомендации.

Необходимо задавать преподавателю уточняющие вопросы с целью уяснения теоретических положений, разрешения спорных ситуаций. Целесообразно дорабатывать свой конспект лекции, делая в нем соответствующие записи из основной и дополнительной литературы, рекомендованной преподавателем и предусмотренной учебной программой дисциплины.

*Методические указания для занятий семинарского (практического) типа.*

Практические занятия позволяют развивать у обучающегося творческое теоретическое мышление, умение самостоятельно изучать литературу, анализировать практику; учат четко формулировать мысль, вести дискуссию, то есть имеют исключительно важное значение в развитии самостоятельного мышления.

Подготовка к практическому занятию включает два этапа. На первом этапе обучающийся планирует свою самостоятельную работу, которая включает: уяснение задания на самостоятельную работу; подбор основной и дополнительной литературы; составление плана работы, в котором определяются основные пункты предстоящей подготовки. Составление плана дисциплинирует и повышает организованность в работе.

Второй этап включает непосредственную подготовку к занятию, которая начинается с изучения основной и дополнительной литературы. Особое внимание при этом необходимо обратить на содержание основных положений и выводов, объяснение явлений и фактов, уяснение практического приложения рассматриваемых теоретических вопросов. Далее следует подготовить тезисы для выступлений по всем учебным вопросам, выносимым на практическое занятие или по теме, вынесенной на дискуссию (круглый стол), продумать примеры с целью обеспечения тесной связи изучаемой темы с реальной жизнью.

Готовясь к докладу или выступлению в рамках интерактивной формы (дискуссия, круглый стол), при необходимости следует обратиться за помощью к преподавателю.

#### *Методические указания к самостоятельной работе.*

Самостоятельная работа обучающегося является основным средством овладения учебным материалом во время, свободное от обязательных учебных занятий. Самостоятельная работа обучающегося над усвоением учебного материала по учебной дисциплине может выполняться в библиотеке университета, учебных кабинетах, компьютерных классах, а также в домашних условиях. Содержание и количество самостоятельной работы обучающегося определяется учебной программой дисциплины, методическими материалами, практическими заданиями и указаниями преподавателя.

#### *Самостоятельная работа в аудиторное время может включать:*

- 1) конспектирование (составление тезисов) лекций;
- 2) выполнение контрольных работ;
- 3) решение задач;
- 4) работу со справочной и методической литературой;
- 5) работу с нормативными правовыми актами;
- 6) выступления с докладами, сообщениями на семинарских занятиях;
- 7) защиту выполненных работ;

8) участие в оперативном (текущем) опросе по отдельным темам изучаемой дисциплины;

9) участие в собеседованиях, деловых (ролевых) играх, дискуссиях, круглых столах, конференциях;

10) участие в тестировании и др.

#### *Самостоятельная работа во внеаудиторное время может состоять из:*

1) повторения лекционного материала;

2) подготовки к практическим занятиям;

3) изучения учебной и научной литературы;

4) изучения нормативных правовых актов (в т.ч. в электронных базах данных);

5) решения задач, и иных практических заданий

6) подготовки к контрольным работам, тестированию и т.д.;

7) подготовки к практическим занятиям устных докладов (сообщений);

8) подготовки рефератов, эссе и иных индивидуальных письменных работ по заданию преподавателя;

9) выполнения курсовых работ, предусмотренных учебным планом;

10) выполнения выпускных квалификационных работ и др.

11) выделения наиболее сложных и проблемных вопросов по изучаемой теме, получение разъяснений и рекомендаций по данным вопросам с преподавателями на консультациях.

12) проведения самоконтроля путем ответов на вопросы текущего контроля знаний, решения представленных в учебно-методических материалах кафедры задач, тестов, написания рефератов и эссе по отдельным вопросам изучаемой темы.

Текущий контроль осуществляется в форме устных, тестовых опросов, докладов, творческих заданий.

В случае пропусков занятий, наличия индивидуального графика обучения и для закрепления практических навыков студентам могут быть выданы типовые индивидуальные задания, которые должны быть сданы в установленный преподавателем срок.

### **15. Особенности реализации дисциплины для инвалидов и лиц с ограниченными возможностями здоровья**

Обучение по дисциплине Методы и средства проектирования информационных систем и технологий инвалидов и лиц с ограниченными возможностями здоровья (далее ОВЗ) осуществляется преподавателем с учетом особенностей психофизического развития, индивидуальных возможностей и состояния здоровья таких обучающихся.

Для студентов с нарушениями опорно-двигательной функции и с ОВЗ по слуху предусматривается сопровождение лекций и практических занятий мультимедийными средствами, раздаточным материалом.

Для студентов с ОВЗ по зрению предусматривается применение технических средств усиления остаточного зрения, а также предусмотрена возможность разработки аудиоматериалов.

По дисциплине «Методы и средства проектирования информационных систем и технологий» обучение инвалидов и лиц с ограниченными возможностями здоровья может осуществляться как в аудитории, так и с

использованием электронной информационно-образовательной среды, образовательного портала и электронной почты.

# ЛИСТ ДОПОЛНЕНИЙ И ИЗМЕНЕНИЙ

рабочей программы дисциплины

Рабочая программа дисциплины рассмотрена, обсуждена и одобрена для исполнения в 2023-2024 учебном году на заседании кафедры, № 6 от 04.03.2023г.

Внесены дополнения и изменения в части актуализации лицензионного программного обеспечение, используемое при осуществлении образовательного процесса по данной дисциплины, а также современных профессиональных баз данных и информационных справочных системах, актуализации электроннобиблиотечных систем.

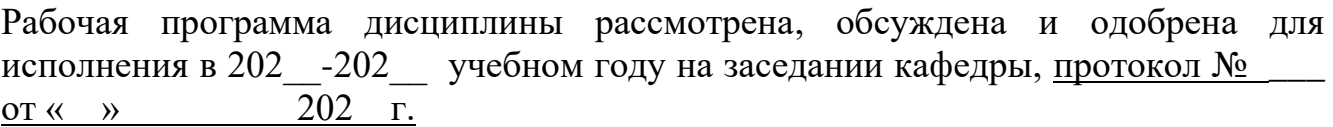

\_\_\_\_\_\_\_\_\_\_\_\_\_\_\_\_\_\_\_\_\_\_\_\_\_\_\_\_\_\_\_\_\_\_\_\_\_\_\_\_\_\_\_\_\_\_\_\_\_\_\_\_\_\_\_\_\_\_\_\_\_\_\_\_\_\_\_\_\_\_ \_\_\_\_\_\_\_\_\_\_\_\_\_\_\_\_\_\_\_\_\_\_\_\_\_\_\_\_\_\_\_\_\_\_\_\_\_\_\_\_\_\_\_\_\_\_\_\_\_\_\_\_\_\_\_\_\_\_\_\_\_\_\_\_\_\_\_\_\_\_

\_\_\_\_\_\_\_\_\_\_\_\_\_\_\_\_\_\_\_\_\_\_\_\_\_\_\_\_\_\_\_\_\_\_\_\_\_\_\_\_\_\_\_\_\_\_\_\_\_\_\_\_\_\_\_\_\_\_\_\_\_\_\_\_\_

\_\_\_\_\_\_\_\_\_\_\_\_\_\_\_\_\_\_\_\_\_\_\_\_\_\_\_\_\_\_\_\_\_\_\_\_\_\_\_\_\_\_\_\_\_\_\_\_\_\_\_\_\_\_\_\_\_\_

\_\_\_\_\_\_\_\_\_\_\_\_\_\_\_\_\_\_\_\_\_\_\_\_\_\_\_\_\_\_\_\_\_\_\_\_\_\_\_\_\_\_\_\_\_\_\_\_\_\_\_\_\_\_\_\_\_\_

\_\_\_\_\_\_\_\_\_\_\_\_\_\_\_\_\_\_\_\_\_\_\_\_\_\_\_\_\_\_\_\_\_\_\_\_\_\_\_\_\_\_\_\_\_\_\_\_\_\_\_\_\_\_\_\_\_\_

\_\_\_\_\_\_\_\_\_\_\_\_\_\_\_\_\_\_\_\_\_\_\_\_\_\_\_\_\_\_\_\_\_\_\_\_\_\_\_\_\_\_\_\_\_\_\_\_\_\_\_\_\_\_\_\_\_\_\_\_\_\_\_\_\_\_

Внесены дополнения и изменения

Рабочая программа дисциплины рассмотрена, обсуждена и одобрена для исполнения в 202 -202 учебном году на заседании кафедры, протокол № \_ от « » 202 г.

\_\_\_\_\_\_\_\_\_\_\_\_\_\_\_\_\_\_\_\_\_\_\_\_\_\_\_\_\_\_\_\_\_\_\_\_\_\_\_\_\_\_\_\_\_\_\_\_\_\_\_\_\_\_\_\_\_\_\_\_\_\_\_\_\_\_\_\_\_\_ \_\_\_\_\_\_\_\_\_\_\_\_\_\_\_\_\_\_\_\_\_\_\_\_\_\_\_\_\_\_\_\_\_\_\_\_\_\_\_\_\_\_\_\_\_\_\_\_\_\_\_\_\_\_\_\_\_\_\_\_\_\_\_\_\_\_\_\_\_\_

Внесены дополнения и изменения \_\_\_\_\_\_\_\_\_\_\_\_\_\_\_\_\_\_\_\_\_\_\_\_\_\_\_\_\_\_\_\_\_\_\_\_\_

Рабочая программа дисциплины рассмотрена, обсуждена и одобрена для исполнения в 202 -202 учебном году на заседании кафедры, протокол № \_\_\_ от « »  $202 \text{ r.}$ 

\_\_\_\_\_\_\_\_\_\_\_\_\_\_\_\_\_\_\_\_\_\_\_\_\_\_\_\_\_\_\_\_\_\_\_\_\_\_\_\_\_\_\_\_\_\_\_\_\_\_\_\_\_\_\_\_\_\_\_\_\_\_\_\_\_\_\_\_\_\_ \_\_\_\_\_\_\_\_\_\_\_\_\_\_\_\_\_\_\_\_\_\_\_\_\_\_\_\_\_\_\_\_\_\_\_\_\_\_\_\_\_\_\_\_\_\_\_\_\_\_\_\_\_\_\_\_\_\_\_\_\_\_\_\_\_\_\_\_\_\_

\_\_\_\_\_\_\_\_\_\_\_\_\_\_\_\_\_\_\_\_\_\_\_\_\_\_\_\_\_\_\_\_\_\_\_\_\_\_\_\_\_\_\_\_\_\_\_\_\_\_\_\_\_\_\_\_\_\_\_\_\_\_\_\_\_

Внесены дополнения и изменения